# *Педагогические программные средства*

#### *Структура средств компьютерной поддержки процесса обучения*

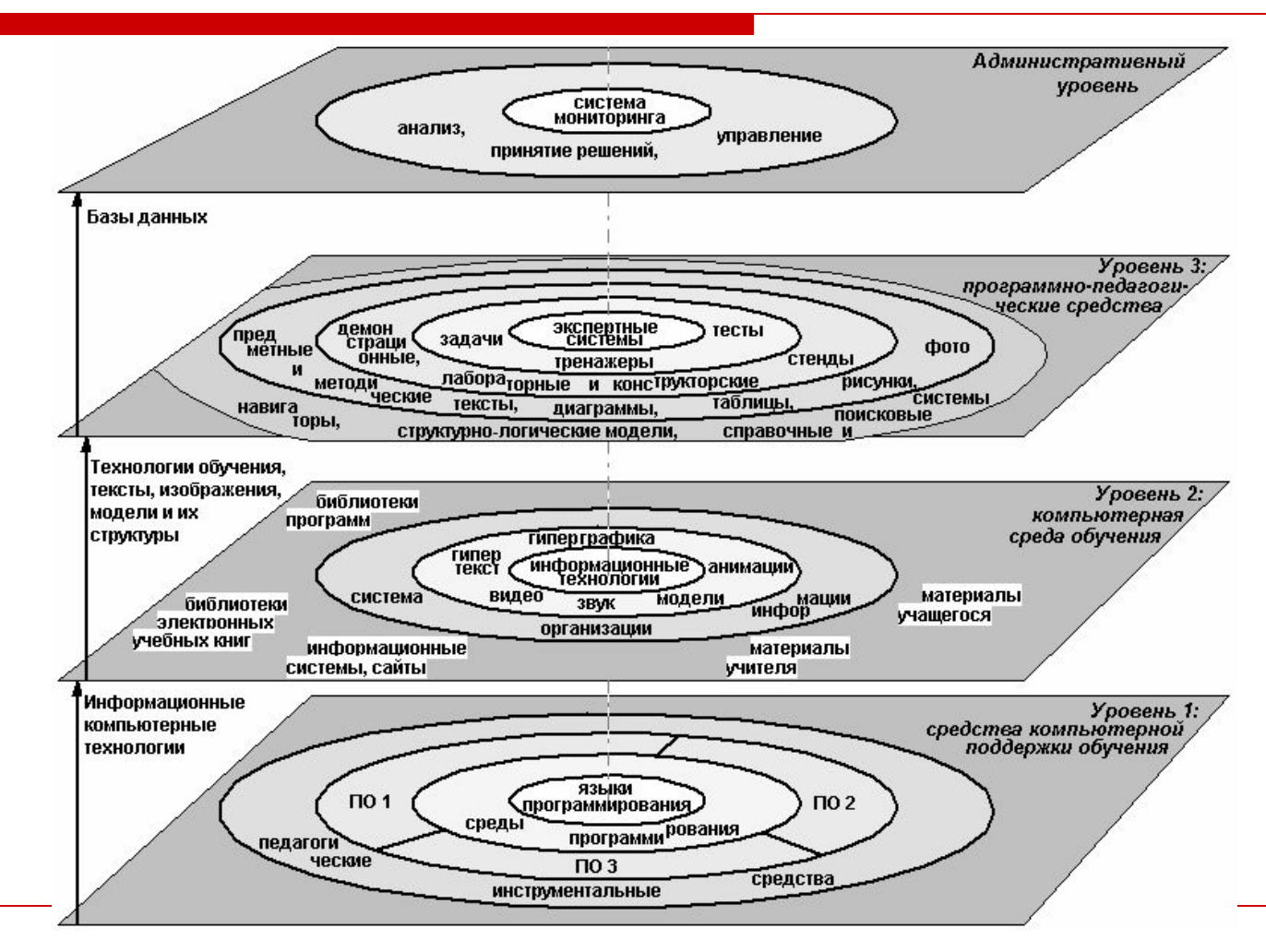

#### *Общие понятия*

**Педагогические программные средства** – это отдельные программы и программные комплексы предназначенные для применения в процессе изучения образовательной дисциплины *(Кухтин Д.В.)*

#### *Выбор базового признака для классификации*

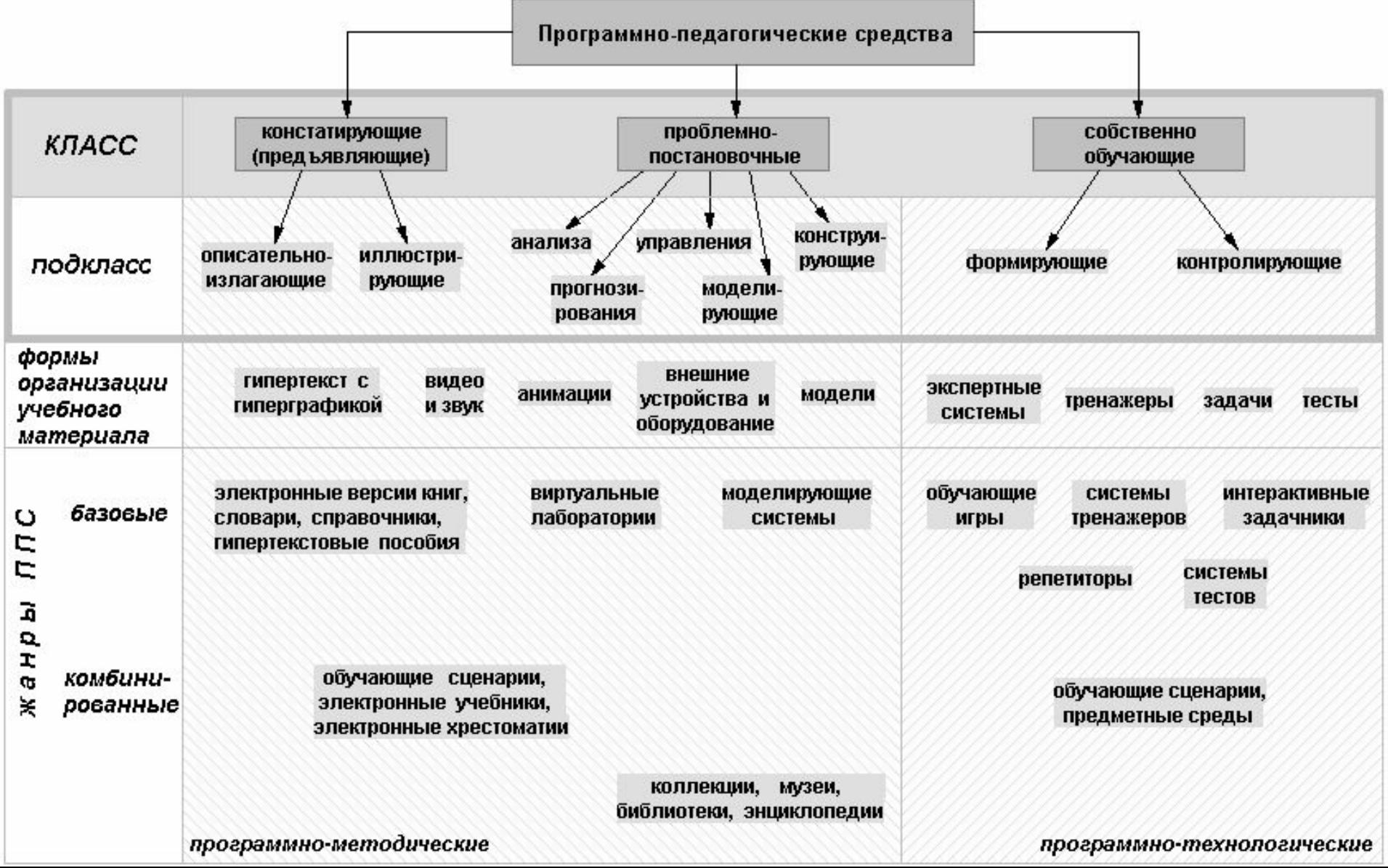

#### **Иерархия педагогических программных средств**

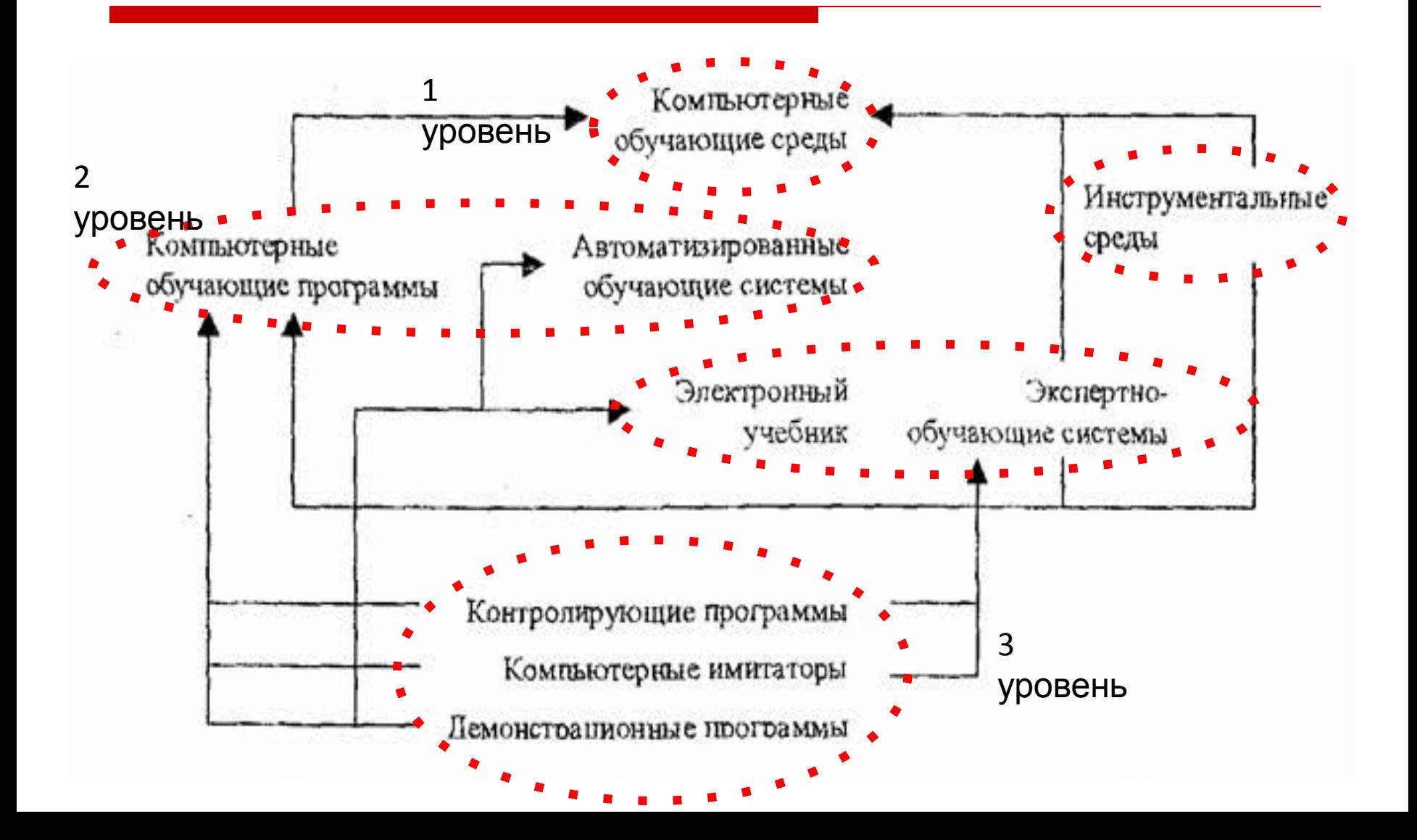

**компьютерные имитаторы технологического ОБАНИЯ** 

**компьютерные** 

**учебные среды**

**автоматизированные** 

**обучающие системы** 

**(АОС)**

**электронные** 

**учебники**

**контролирующие** 

**программы**

**обучающие программы !!! Компьютерная обучающая система (АОС) !!! Электронный технологического оборудования -** это<br>педагогическое **инструментальные**  программное средство, **прующее реальные**<br>`` **экспертно-испередство, передство, передство, передство, передство, передство, передство, передство, передство,** пользователем с целью<br>закрепления требуемых демонционные и политика.<br>**Демонстрационные** и политика и политика и политика и политика и политика и политика и политика и политика и по<br>В демонстрационные и политика и политика и политика и политика и политика и политика **программы** учения авиамоделистов<br>пол<u>изованию</u> радиоприборов, управлению авиамоделью в условиях **средств** педагогическое программное средство, предьявляемых **!!! Под контролирующей**  педагогическое программное средство, представляющее собой обучающемуся с помощью **программой** понимают имитирующее реальные процессы и процессы и ситуации перед<br>пользователем с целью закрепления требуемых<br>Уданий и окружающего мира. деятельностью в процессе умений и <del>: : :</del> Пример: программа для<br>эбудения эриэмоледистор использованию **!!! Автоматизированная имитаторы**  1*addinud.*<br>... умении и<br>навыков. **!!!** Пример: программа для ество<br>Сервия на приблика **!!! Компьютерные**  закрепления требуемых навыков. обучения авиамоделистов полета.

**обучающие блоки профессиональных программных средств**

**демонстрационные программы**

**экспертнообучающие системы**

**авторские инструментальные среды (АИС)**

**компьютерные обучающие программы**

**профессиональных обучающая программа - !!! Экспертно-обучающая программных средств-** $\mu$ сализуют, напр режим сперативной ном.<br>По использованию  $\overline{\text{mnorm}}$ аммного пан оказания помощи тем учащимся, которые в процессе работы **ентуацием: янее с**<br>незнакомым термино! (глоссарии ), либо с незнанием приемов режим оперативной помощи по использованию программного пакета для столкнулись со сложно -<br>по использованию ете<del>линулиев ее сложном</del><br>ситуацией: либо с  $!!!$  Обучающие блоки профессиональных<br>—————————————————— программощение градови.<br>Резли*зую*т например  $m$ роце $\overline{\phantom{m}}$ незнакомым термином **профессиональных**  реализуют, например, учащимся, которые в процессе работы столкнулись со сложной выполнения этапа работы с программой.

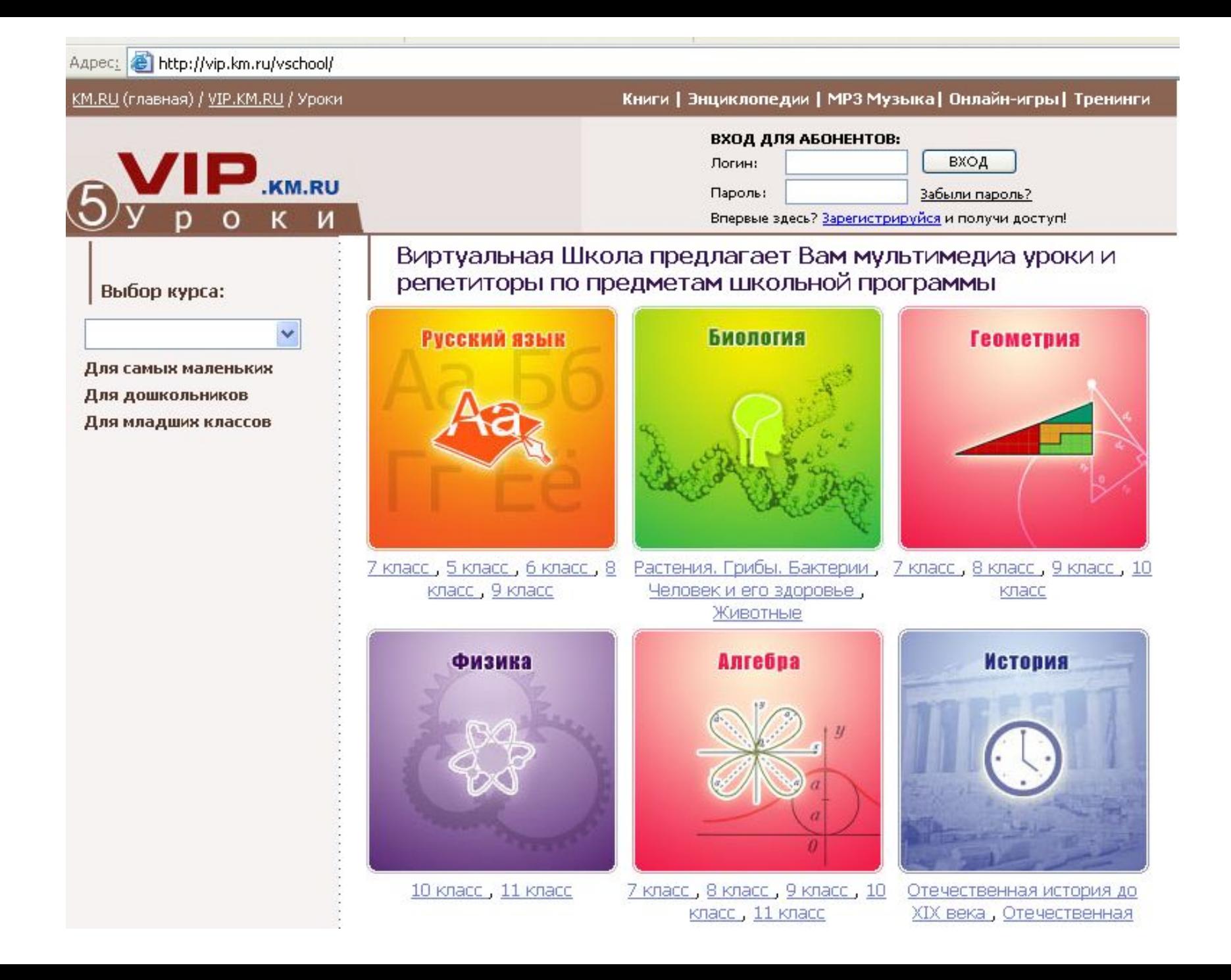

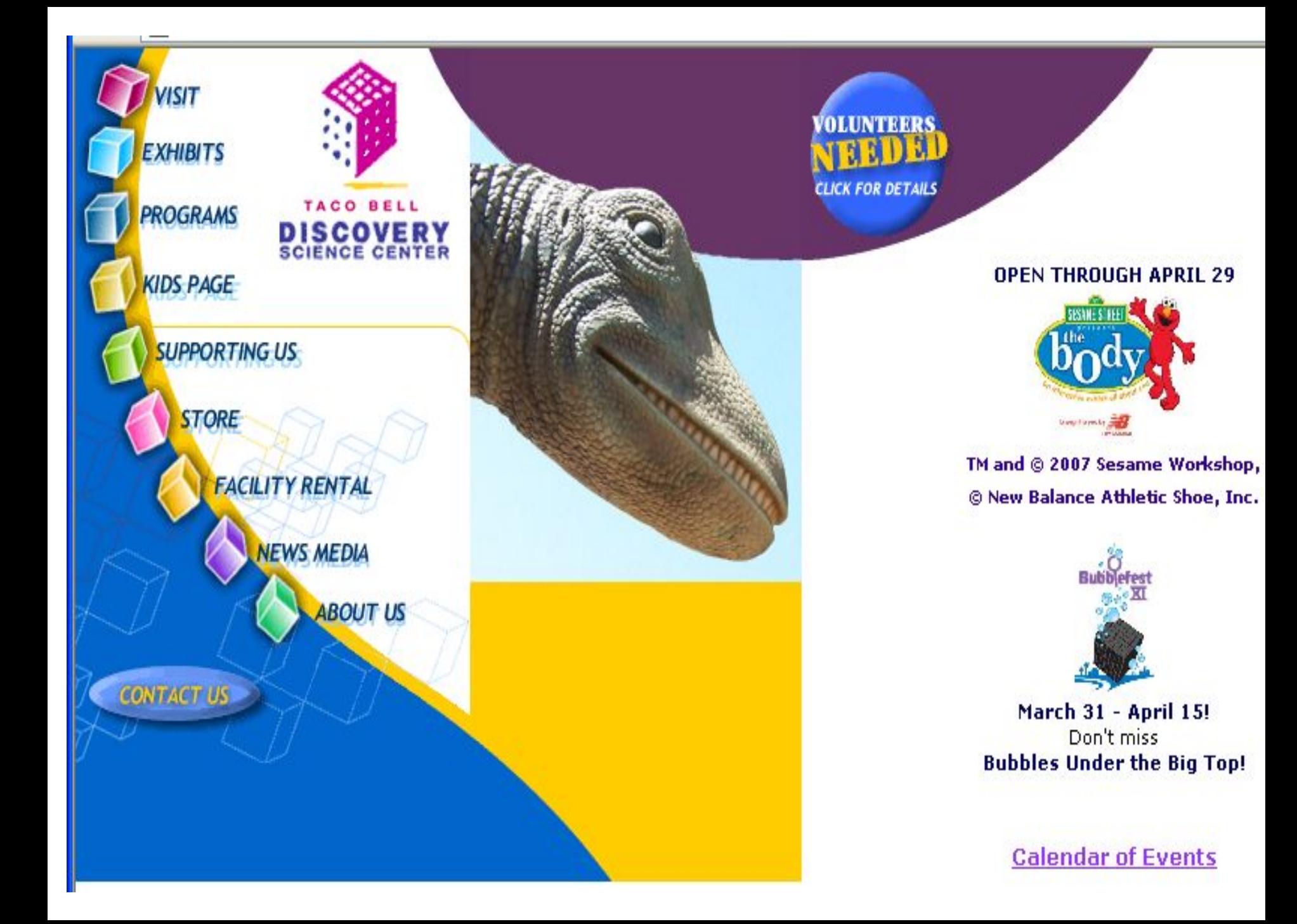

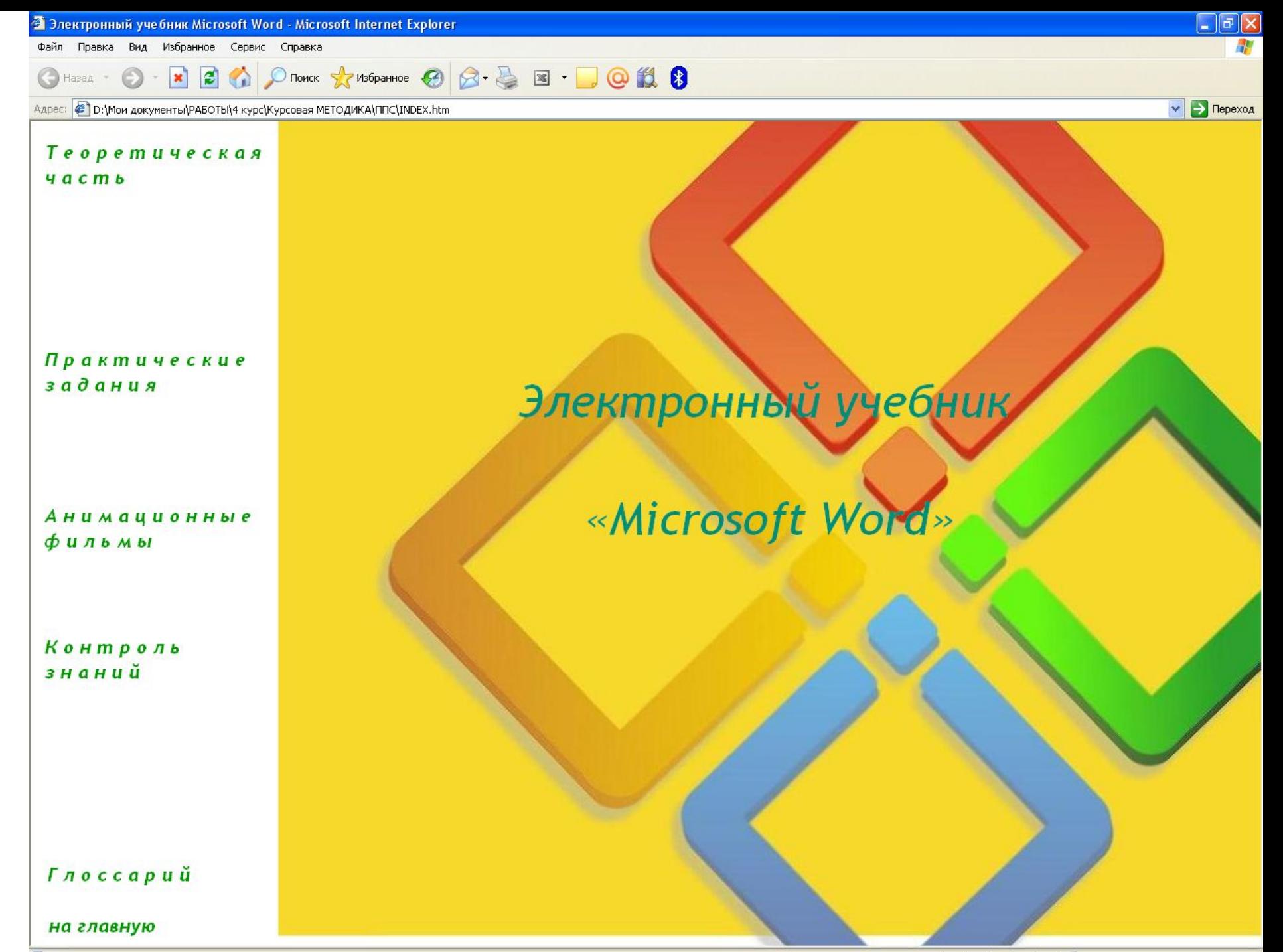

**В** Готово

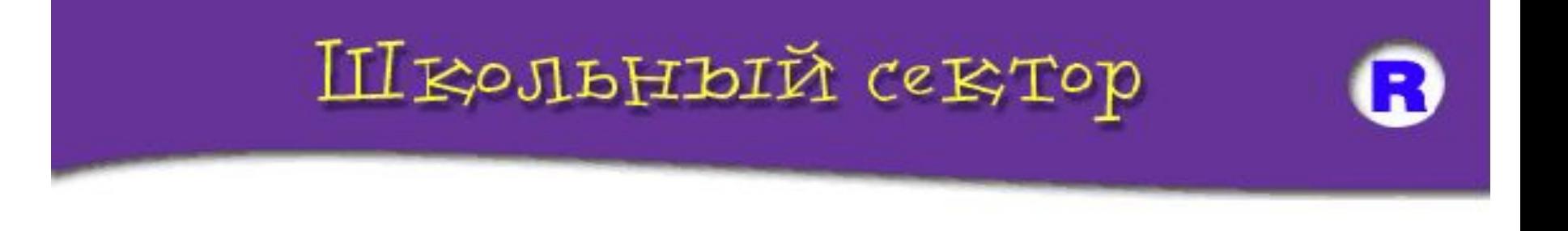

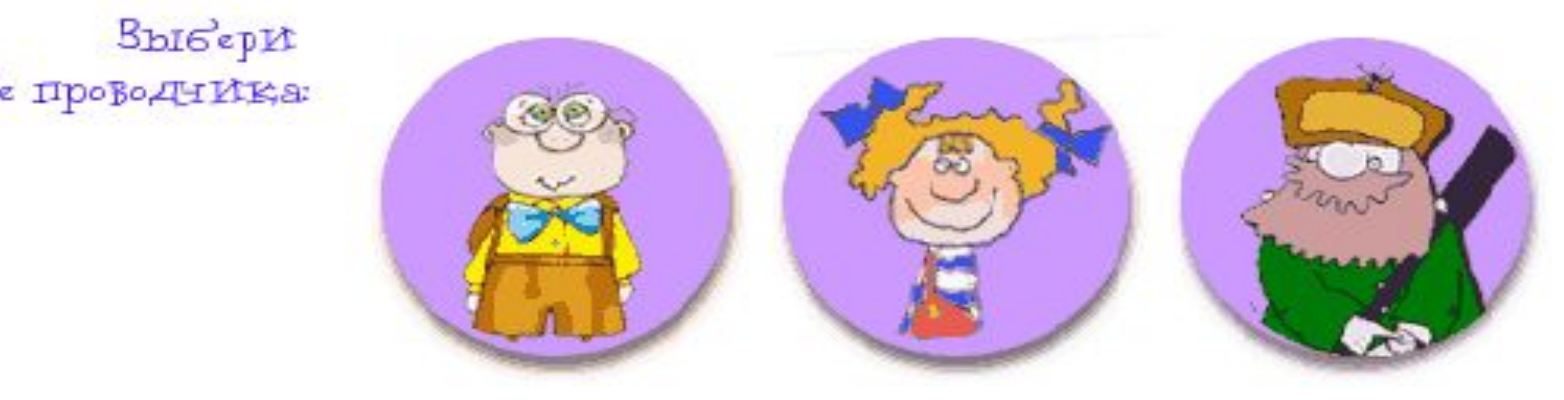

□ *Экспертно-обучающая*

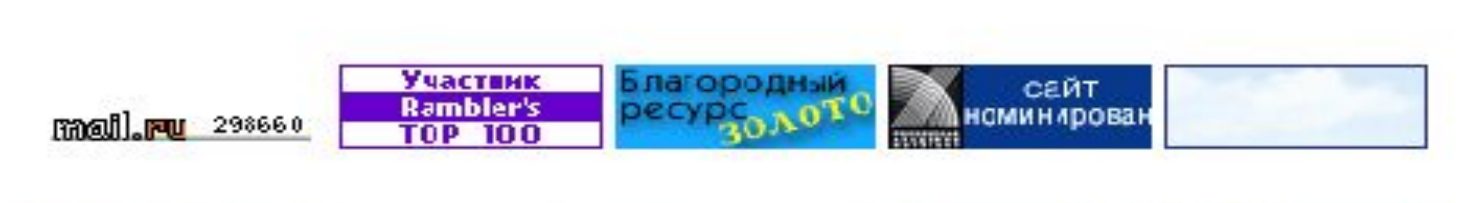

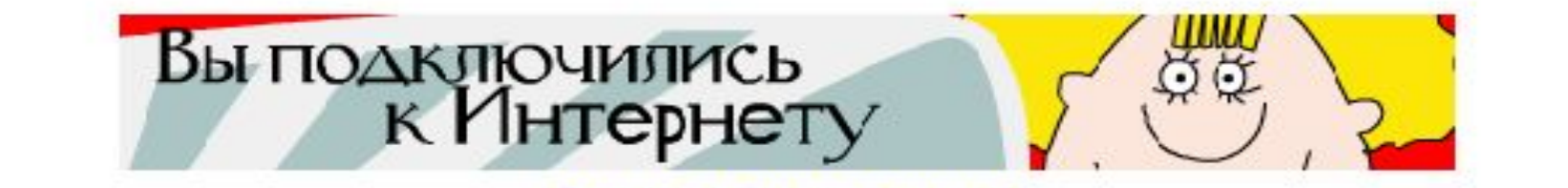

Дипломы от Школьного сектора

программных средственных средственных средствов (Пример: <sup>2</sup>) *CONTRY ANTIFICATE SELECTRATE* **COMPUTER** 

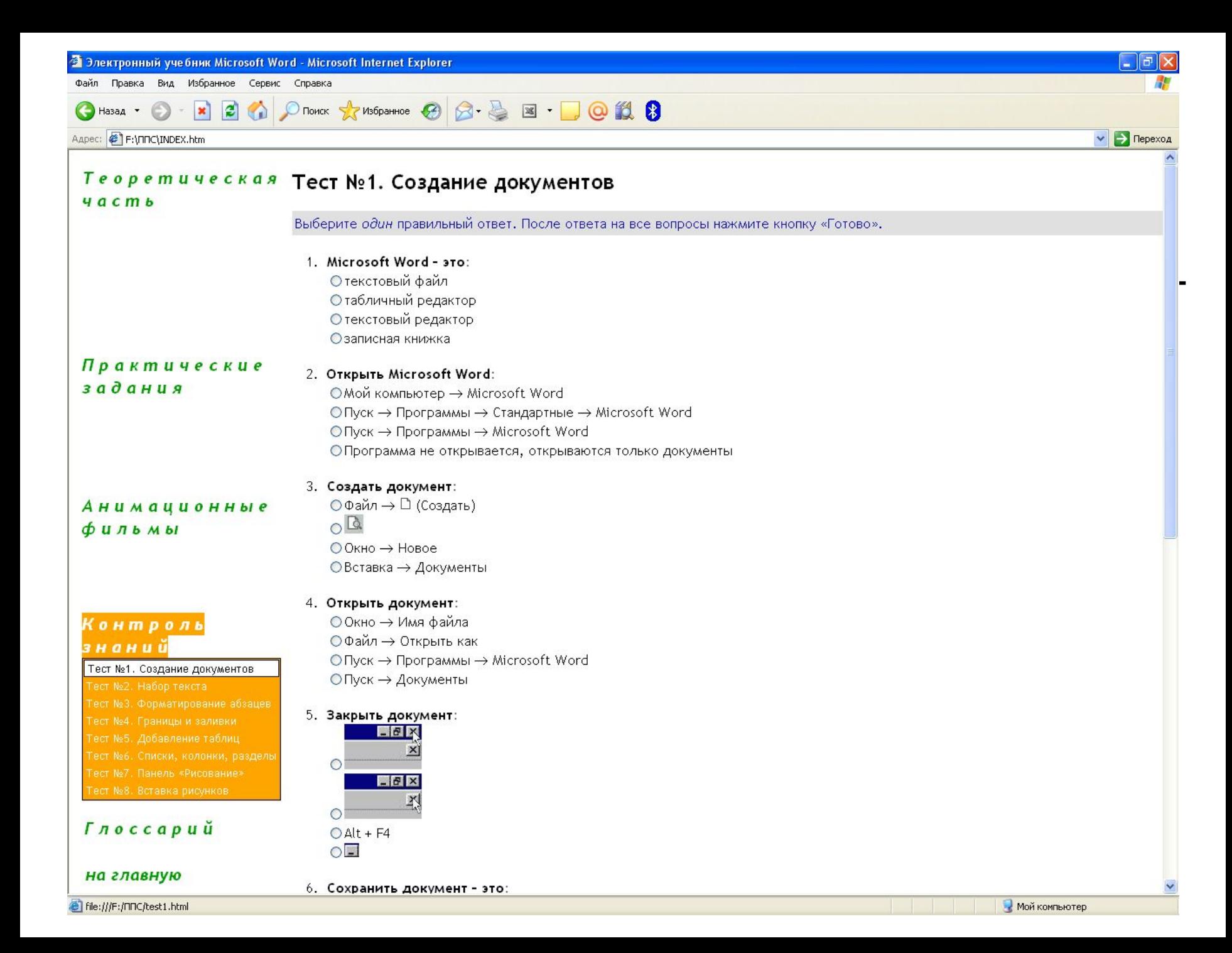

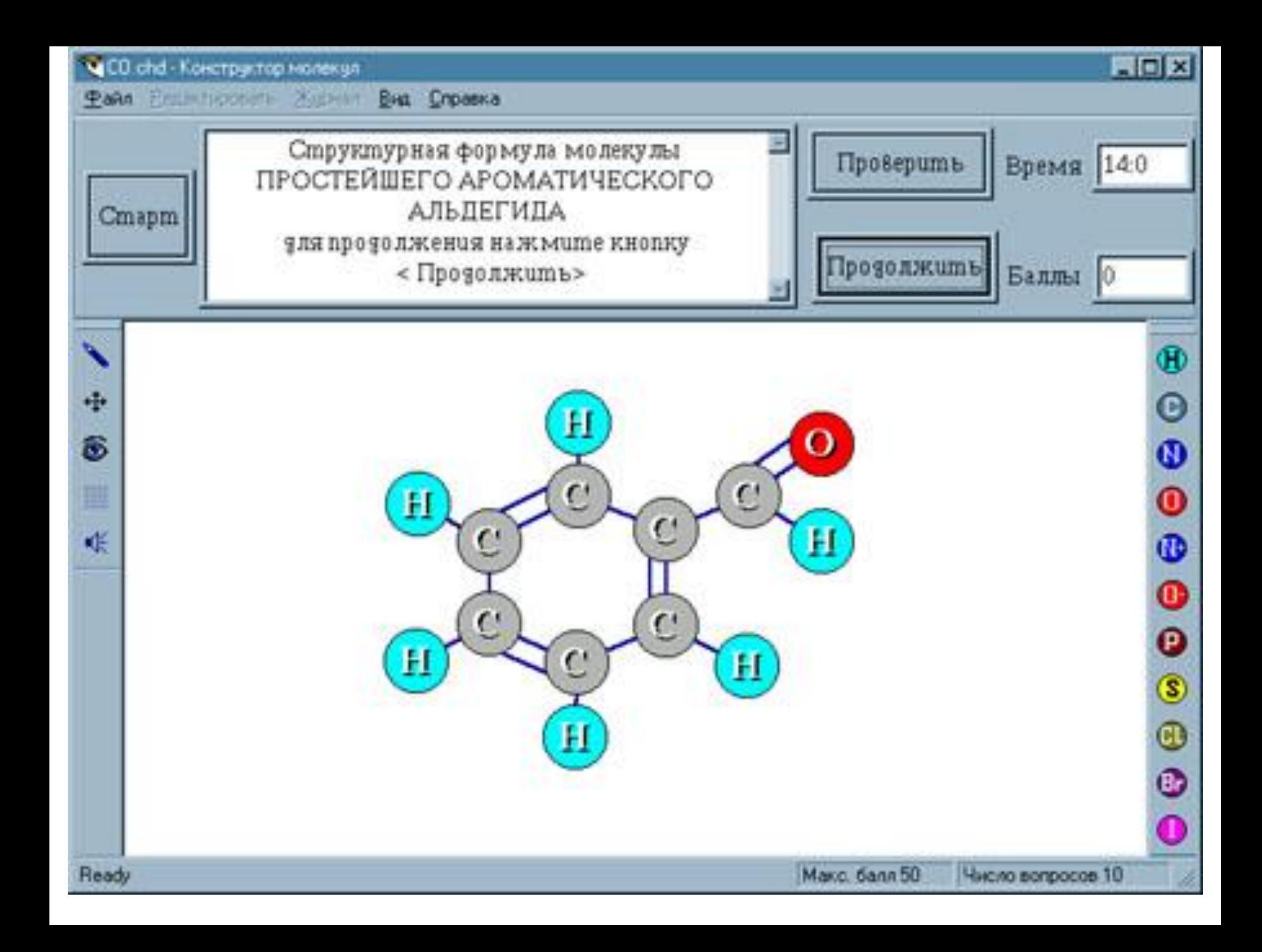

**СПРАВКА KAPTA CARTA OT3MB BOTBARS E ANAE** SHOP 語 служвы **КАЛЕНДАРЬ** 

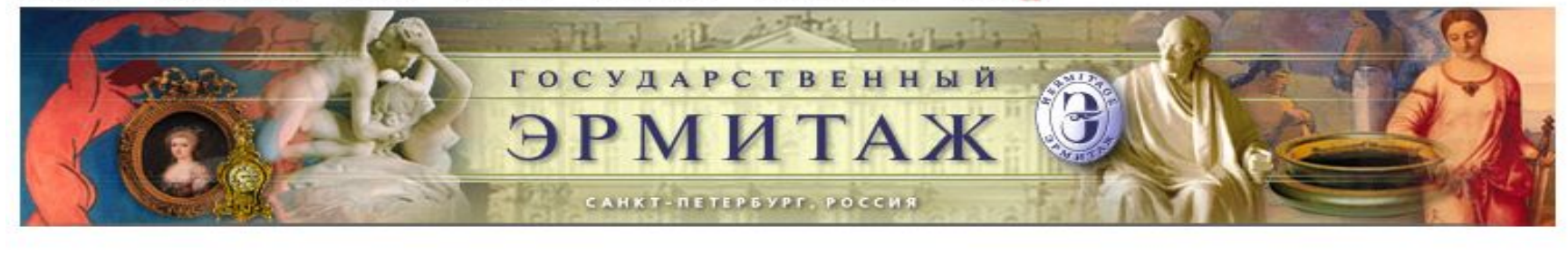

#### БЫСТРЫЙ ПОИСК

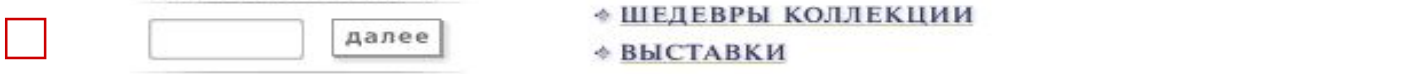

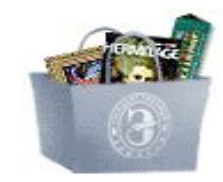

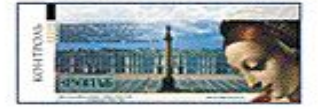

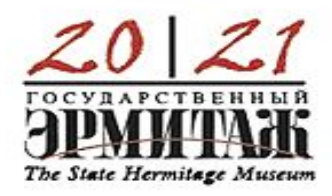

программных пакетов *(справка)*

#### **\* ИНФОРМАЦИЯ**

- 
- 
- 
- интернет магазин \* история эрмитажа<br>+ обучение и образование
	- **«ЦИФРОВАЯ КОЛЛЕКЦИЯ**

Государственный Эрмитаж занимает шесть<br>величественных зданий, расположенных вдоль набережной Невы в самом центре Санкт-<br>ЗАКАЗ БИЛЕТОВ Петербурга. Ведущее место в этом неповторимом архитектурном ансамбле, сложившемся в XVIII -<br>XIX веках, занимает Зимний дворец - резиденция русских царей, построенная в 1754 -1762 годах по<br>проекту Ф.Б. Растрелли. В музейный комплекс <u>Ресс-релизы Бардат ракже восточное крыло здания Главного</u><br>Штаба, Меншиковский дворец и недавно главные построенное Фондохранилище.<br>• НОВОСТИ<br>Почти за два с половиной столетия в Эрмитаже

<u>Визит президента Италии Джорджо</u> собрана одна из крупнейших коллекций,<br>Наполитано в Государственный насчитывающая около трех миллионов о<sub>рмитаж</sub> насчитывающая около трех миллионов<br>произведений искусства и памятников мировой<br>**^ 1 2 4** культуры, начиная с каменного века и до нашего <u>огода</u> столетия. Сегодня, при помощи современных<br>**посударственный** продолжение и проблема современных технологий, музей создает свой цифровой<br>автопортрет, который смогут увидеть во всем The State Hermitage Museum MHpe.

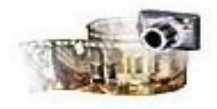

Виртуальный *Busum* 

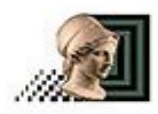

**Виртуальные BUCMABKU** 

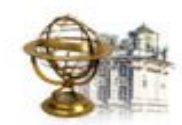

Виртуальная акалемия

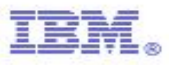

## *Классификация педагогических программных средств*

## *1. Тренировочные программы*

- предназначены преимущественно для закрепления умений и навыков
- □ предполагается, что теоретический материал уже усвоен

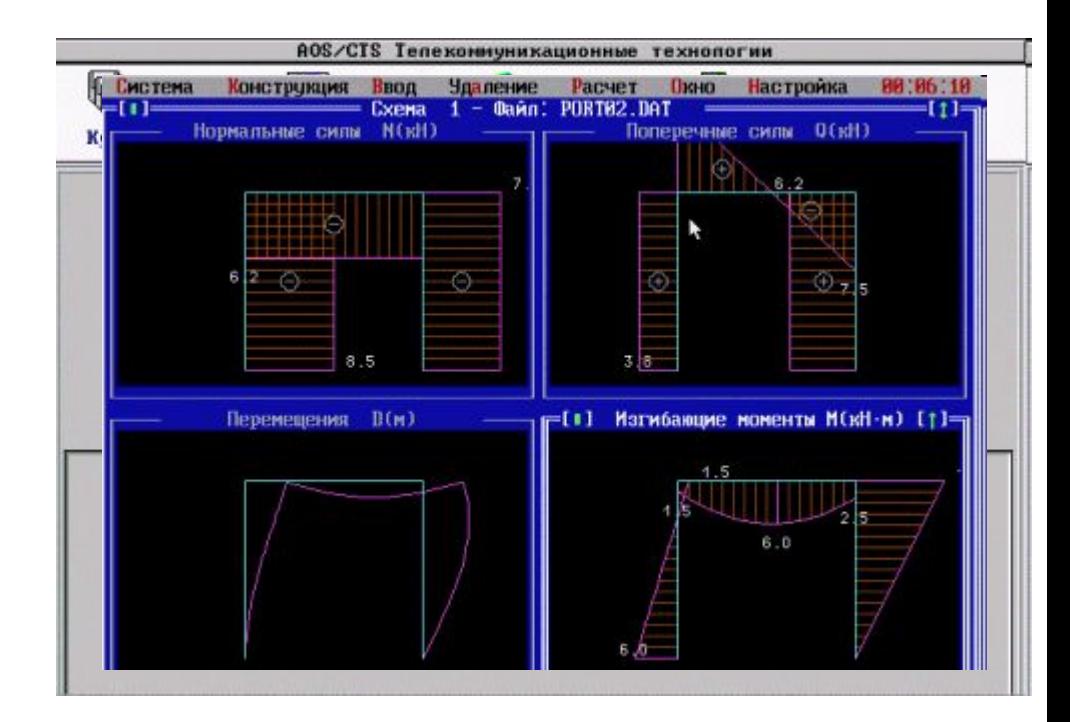

## 2. Наставнические программы

- ориентированы на усвоение новых ПОНЯТИЙ
	- МНОГИЕ ИЗ НИХ также работают в режиме, близком к программированно му обучению с разветвлённой программой

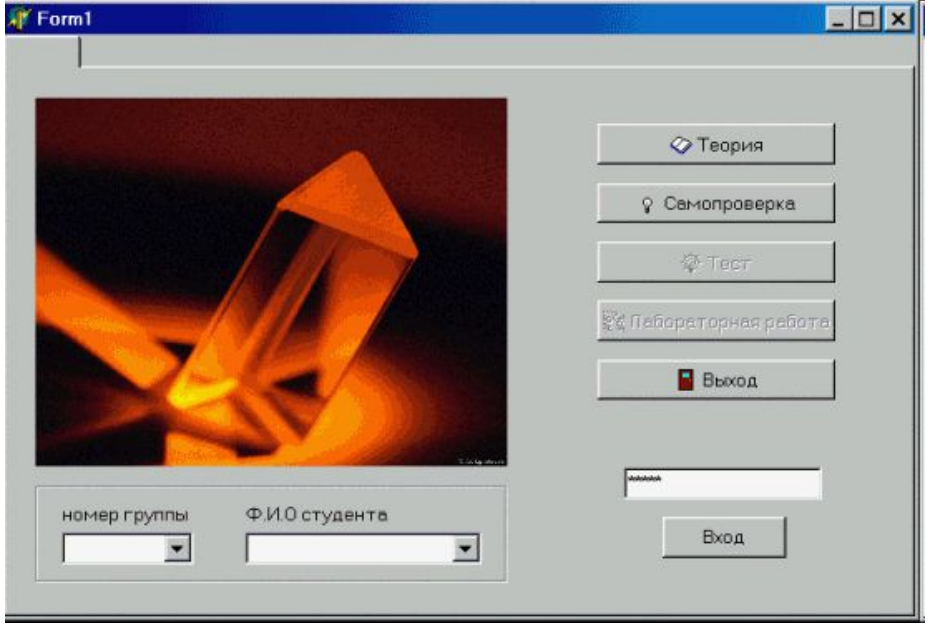

### *3. Программы, направленные на организацию проблемного обучения*

- □ построены в основном на идеях и принципах *когнитивной*
	- *психологии*, в них осуществляется
	- непрямое управление
	- деятельностью учащихся

## *4. Имитационные и моделирующие программы*

□ в таких программах в качестве средства обучения используется моделирование

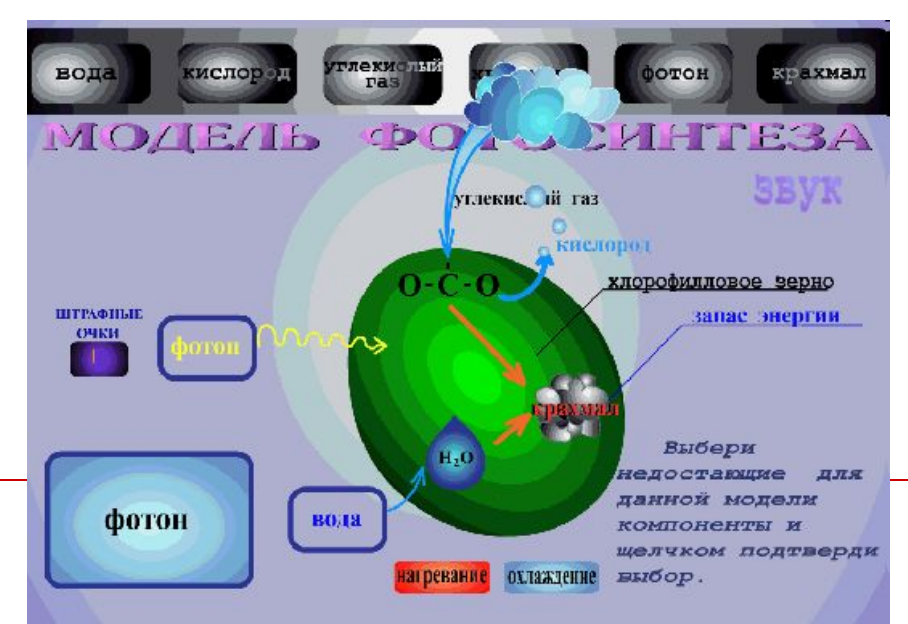

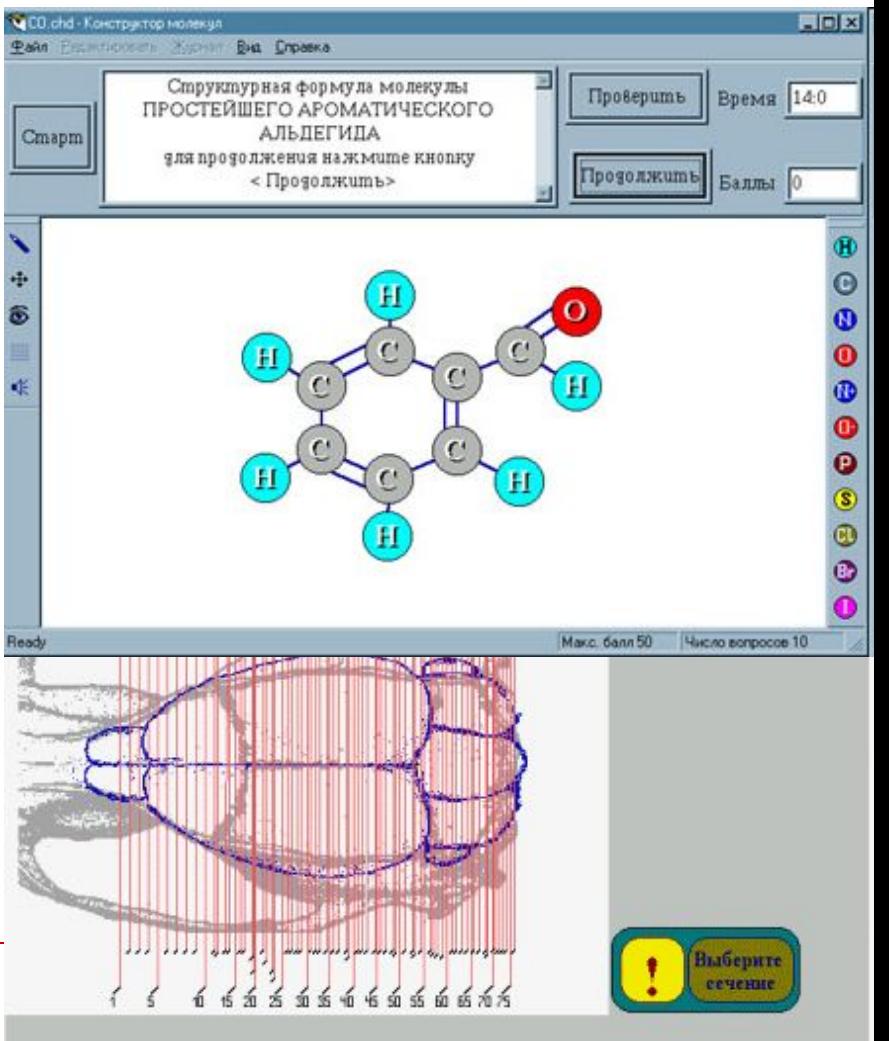

## *4. Имитационные и моделирующие программы*

- □ Программа позволяет зафиксировать графический результат текущего имитационного эксперимента, для того чтобы сравнивать его с последующими, полученными при иных значениях параметров моделирования.
- □ CoMPAS простая компьютерная имитационная игра, моделирующая процессы управления прибрежным регионом.

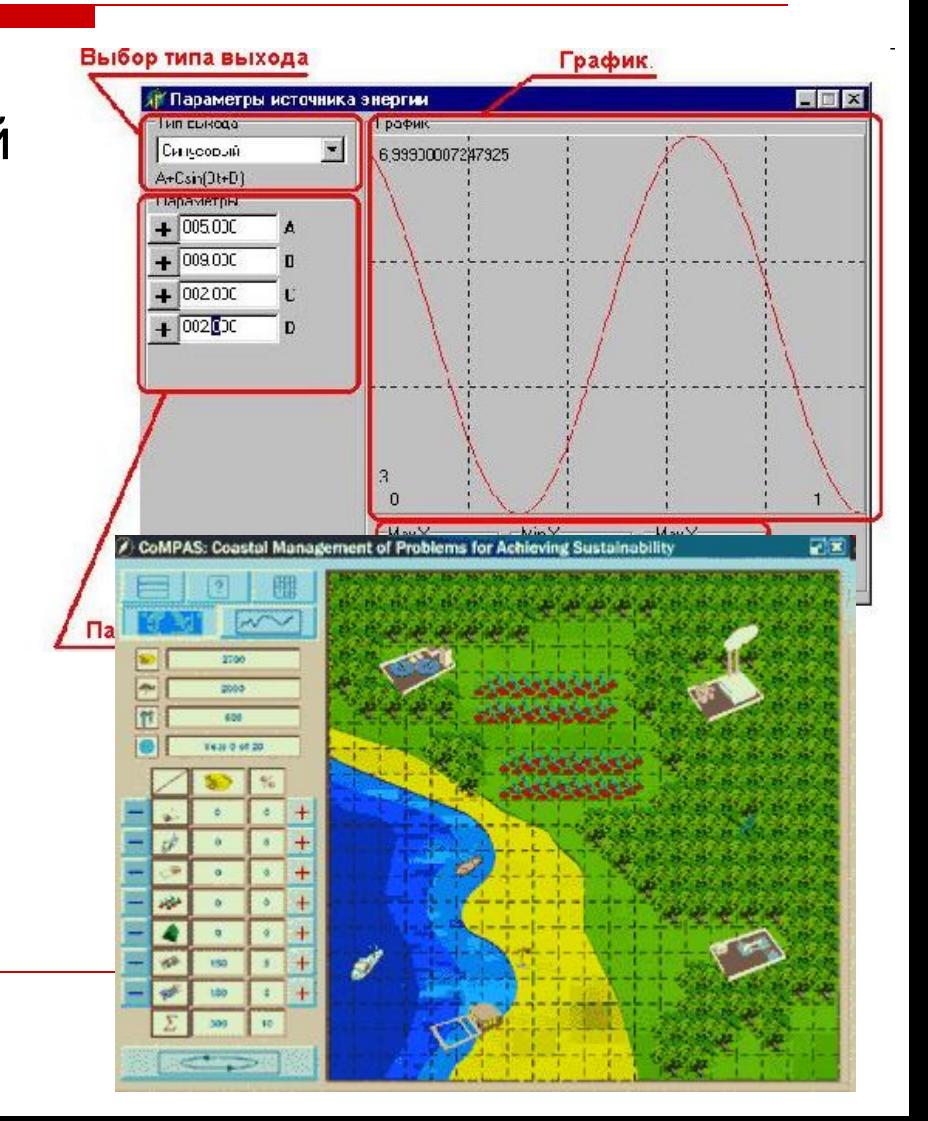

## *5. Игровые программы*

□ в игровых программах в качестве средства обучения используются *игры*

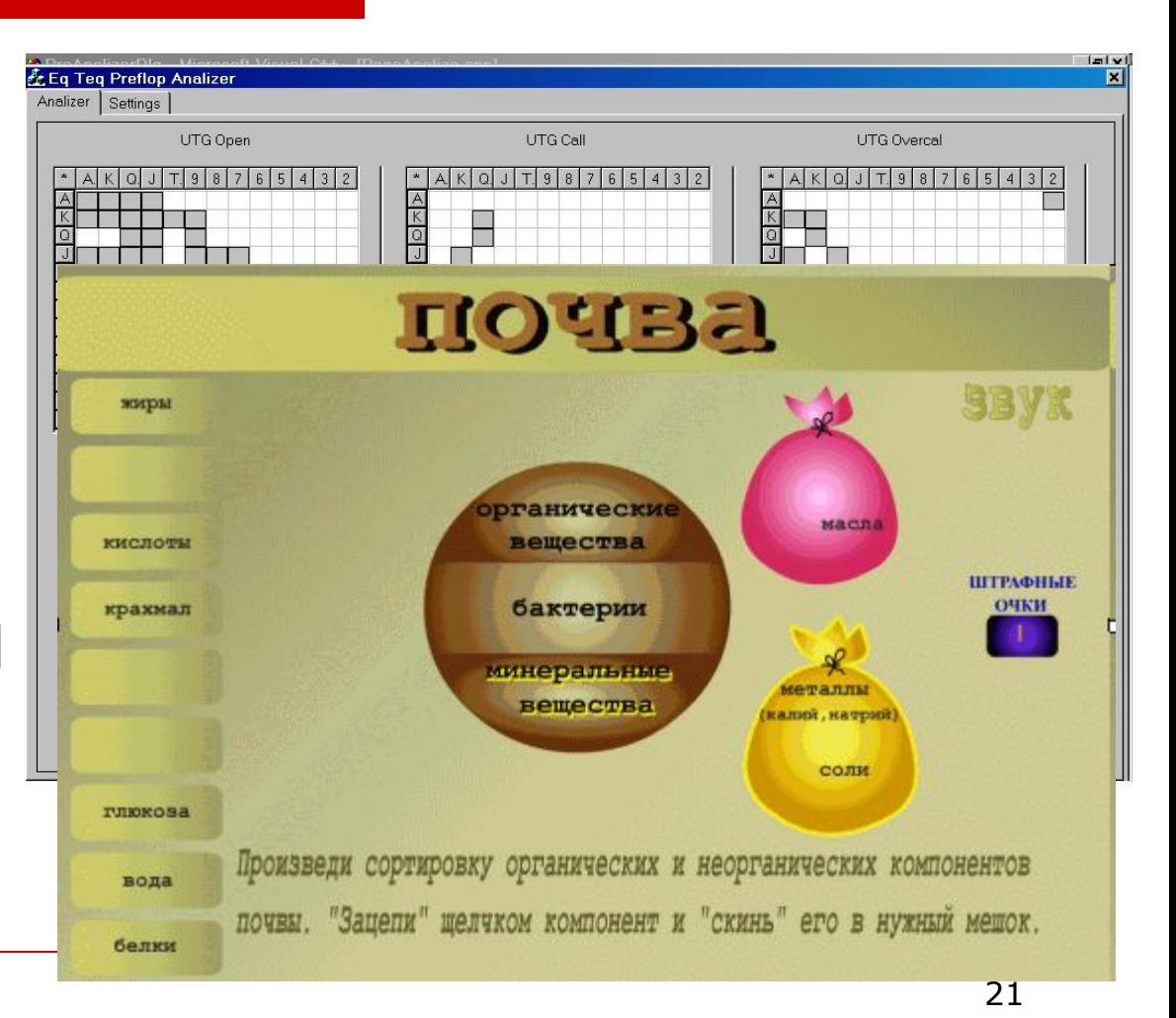

### Основные блоки ППС

- □ информационно-справочный блок, охватывающий основные все, сведения дисциплины или ее раздела;
- □ блок управления обучением;
- □ блок диагностики, включающий контроль знаний и обработку результатов.

### **Информационносправочный блок**

- Служит для предъявления учебной информации
- Рекомендуется избегать примитивной замены бумажного носителя информации на электронный.

#### **Информационносправочный блок** (правила оформления)

- □ Текст учебного материала не выводить на экран, а оформлять в виде раздаточного материала.
- □ Сообщения выдавать в краткой форме, а полный текст предъявлять только по запросу.
- □ Шире использовать структурирование учебного материала и представлять его на экране не текстом, а в виде схем, графиков мнемонических правил.
- □ Учебный материал излагать в виде беседы, в которой роль собеседника (преподавателя) играет компьютер
- □ При необходимости использовать ссылки на учебники, учебные пособия, справочники.
- □ Исключить однообразие в форме и порядке предъявления информации.

### **Блок управления обучением**

Его программная реализация зависит от мастерства программиста.

#### Блок диагностики

 $\sim$   $\sim$ 

#### **Процесс создания ППС**

- □ *Педагогический* сценарий детализирует структуру учебного материала и последовательность его изложения
- □ *Технологический сценарий*  детализируетя технология представления
- □ *Кодирование* технологического сценария

## *Технология разработки ППС*

- рассмотрение принципов разработки ППС;
- □ определение и конкретизация целей использования ППС;
- анализ и отбор учебного материала в соответствии с подставленными целями;
- структурирование и формализация учебного материала;
- □ представление педагогического сценария

#### Структурирование и формализация материла

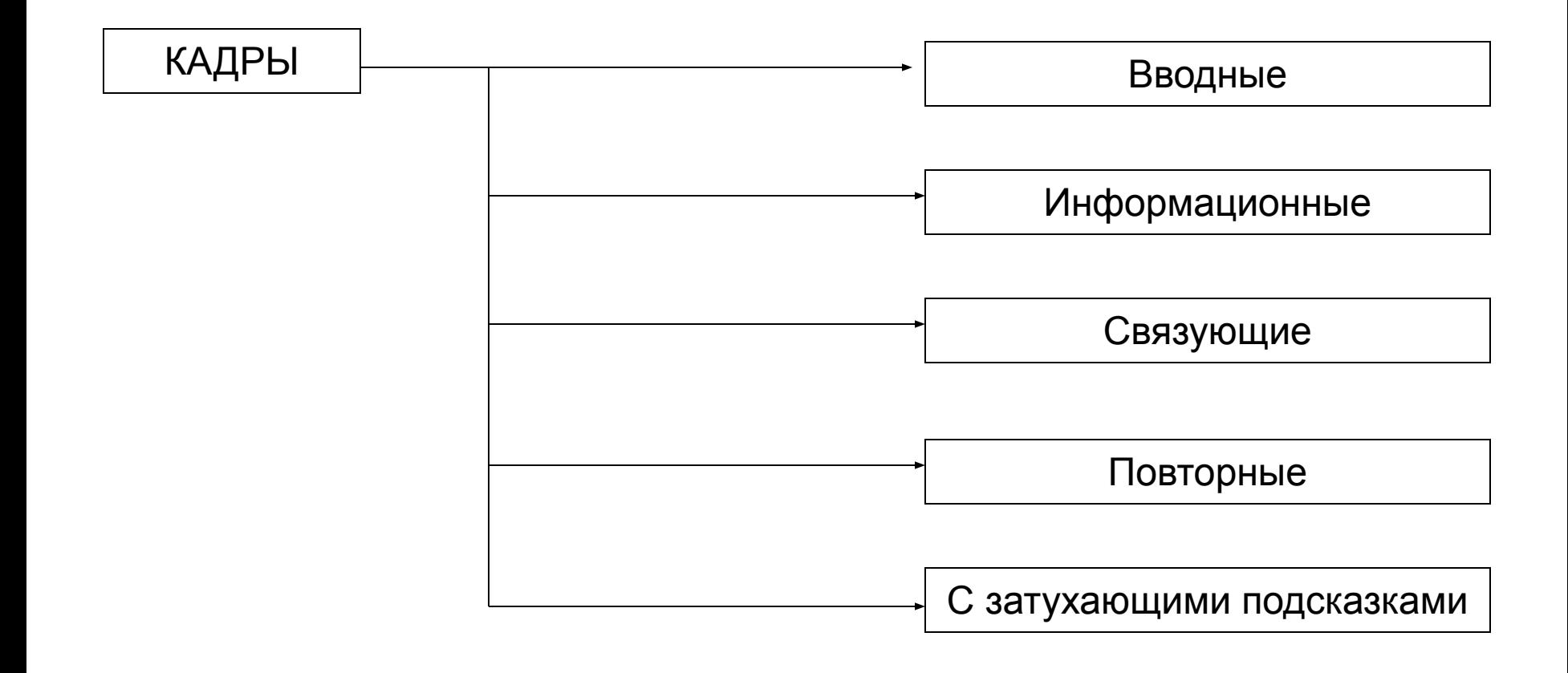

#### *Управление составом и функциональным строением*

#### По *функциональному строению* различают программы линейные и нелинейные

- В *линейных* программах обучающийся работает с каждой порцией материала в последовательности, заданной разработчиком
- В *нелинейных* последовательность изучения материала может варьироваться

## Линейные программы

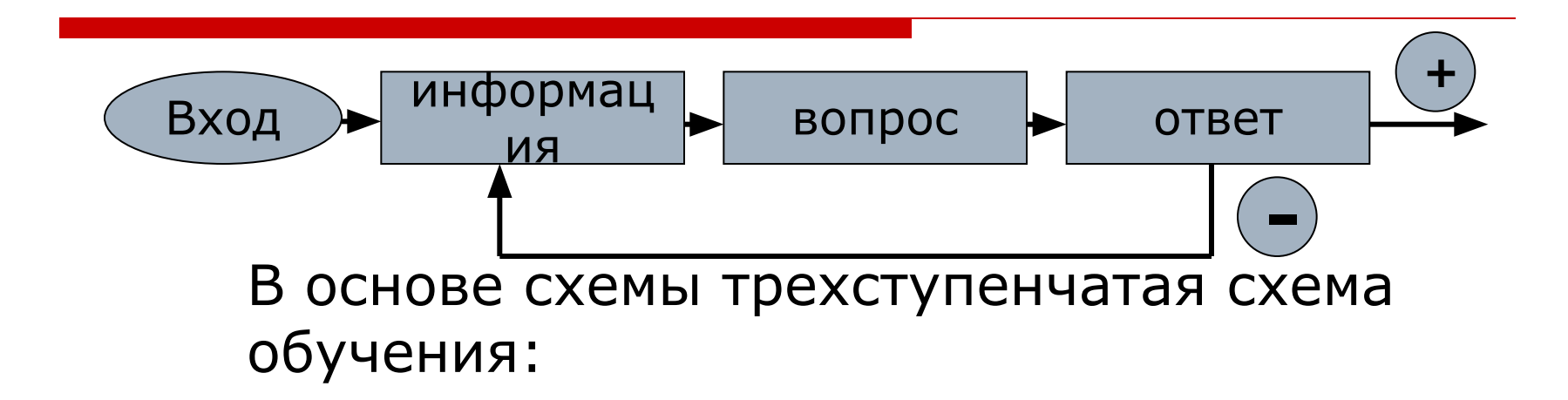

- упрощение поставленной задачи
- (вопроса),
- поощрение или подкрепление ответа,
- перегруппировка простых задач в сложные.

## Внутренне управляемое ППС

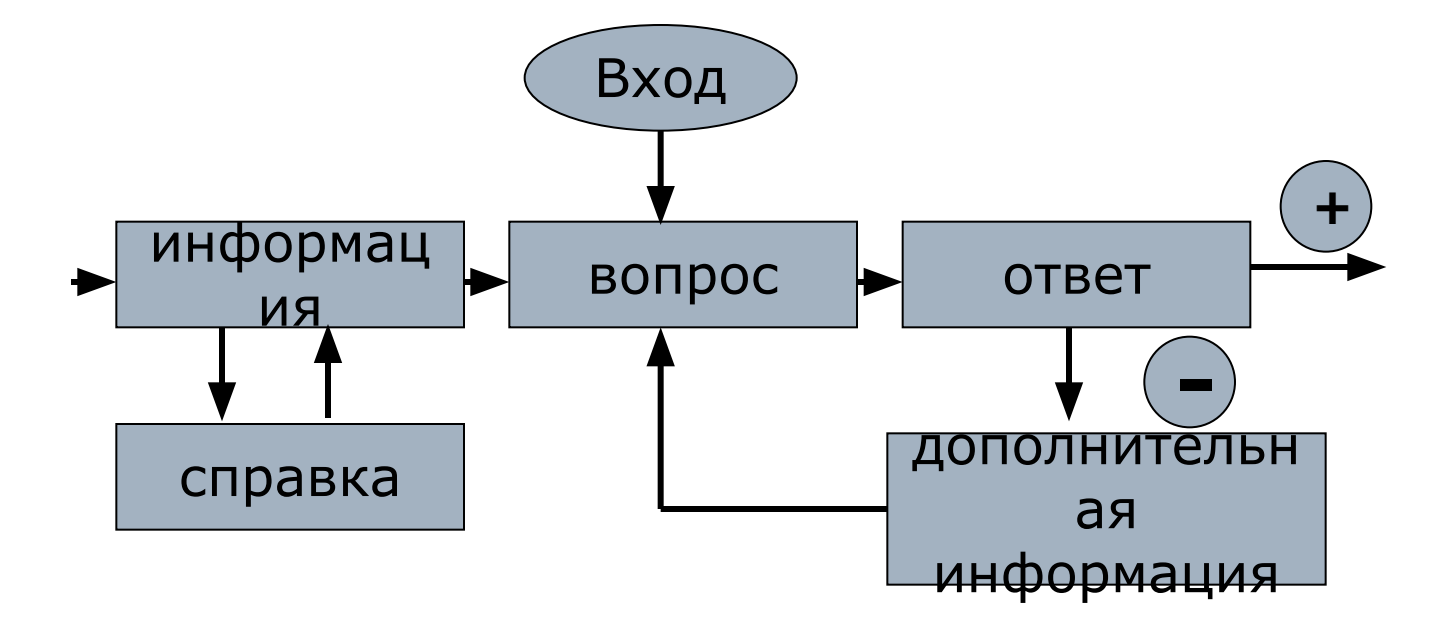

## Внешне управляемые ППС

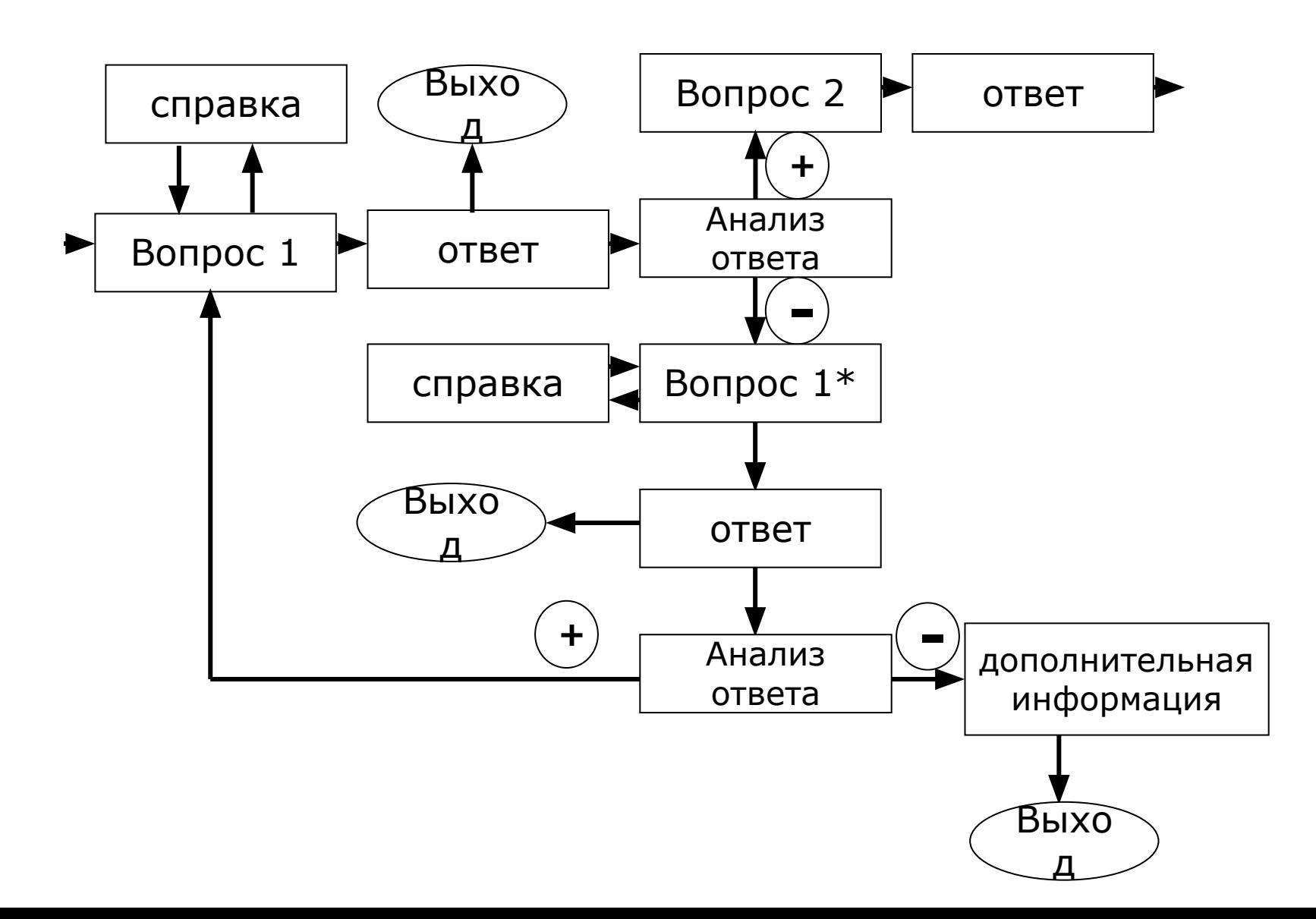

#### Ориентация на активную познавательную деятельность обучающегося

- диалоговый режим работы программы
- информация малозначащая исключается
- важная информация выделяется
- применяются разнообразные формы заданий, ВОПРОСЫ, которые побуждающие к мыслительной деятельности

# **Организация «Помощи» в ППС как средство управления познавательной деятельностью учащихся**

 Наличие различных по форме и обмену сообщений типа "помощь" существенно повышает дидактическую ценность ППС
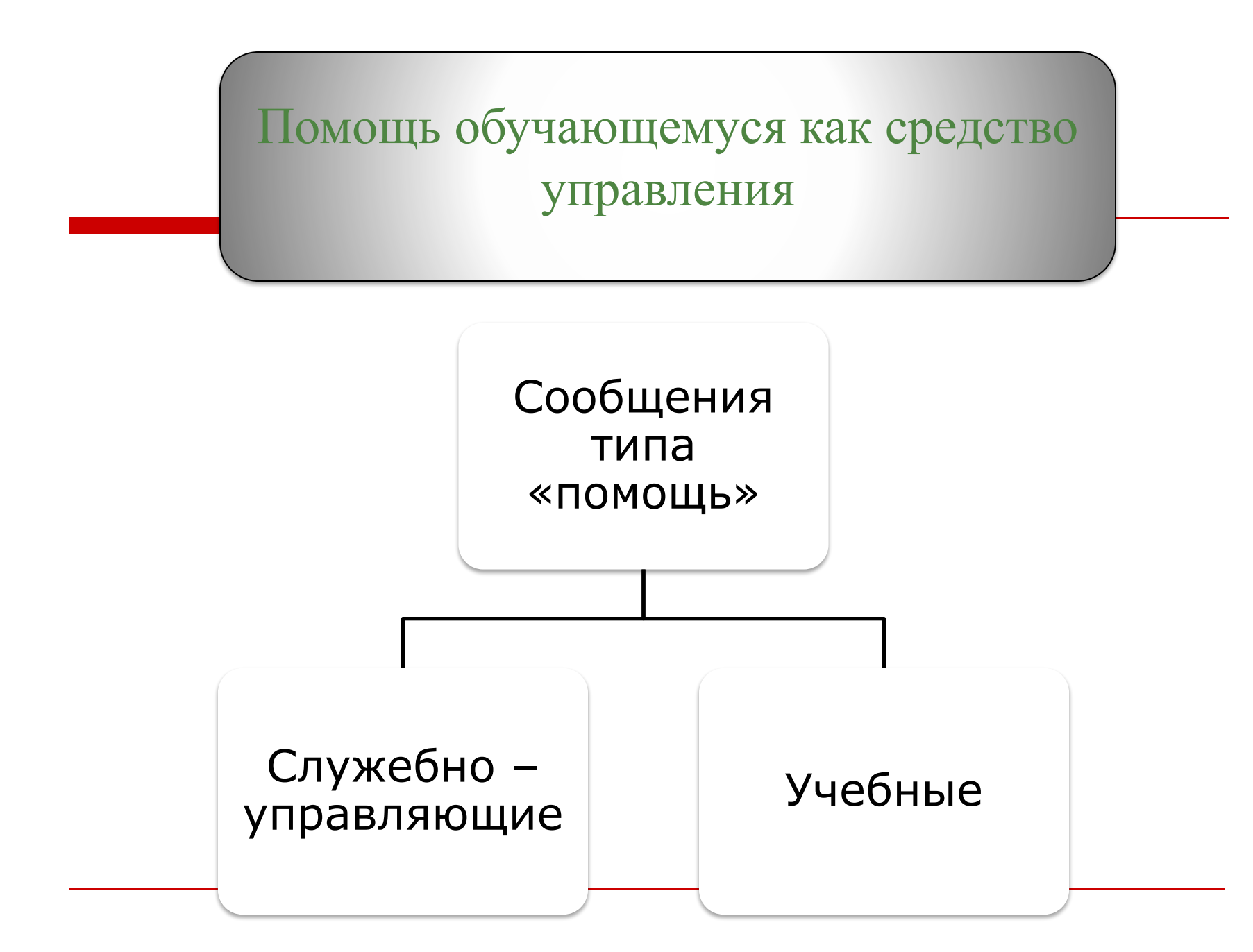

### Служебно – управляющие сообщения

• инструкции о порядке, методах и правилах работы с ппс;

• списки основных условных обозначений, используемых при подготовке и вводе ответов;

• формы запросов, которые может вводить учащийся в процессе диалога

- В сообщениях **служебноуправляющего назначения** могут содержаться:
- 1. Инструкции о порядке, методах и правилах работы с ППС

оглавление

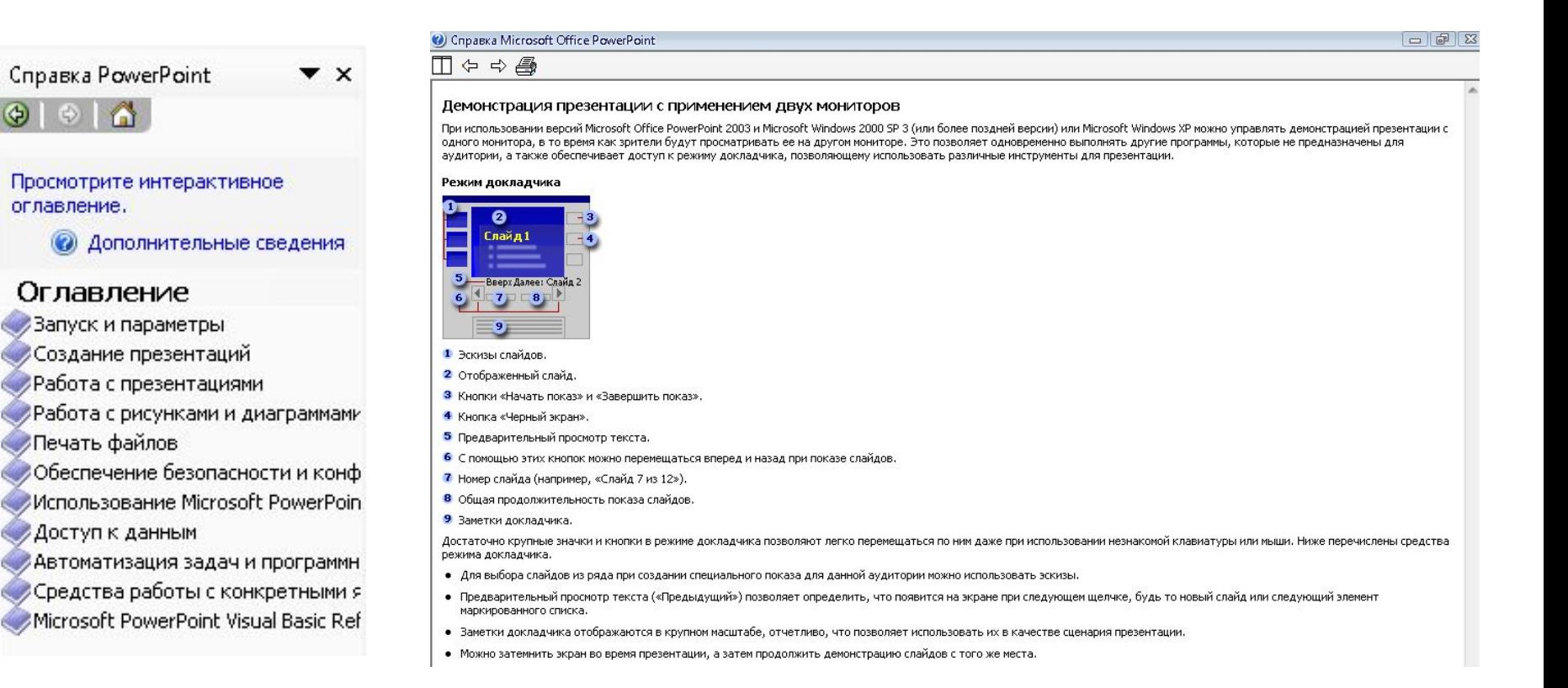

# 2. Списки основных условных обозначений, используемых при подготовке и вводе ответов

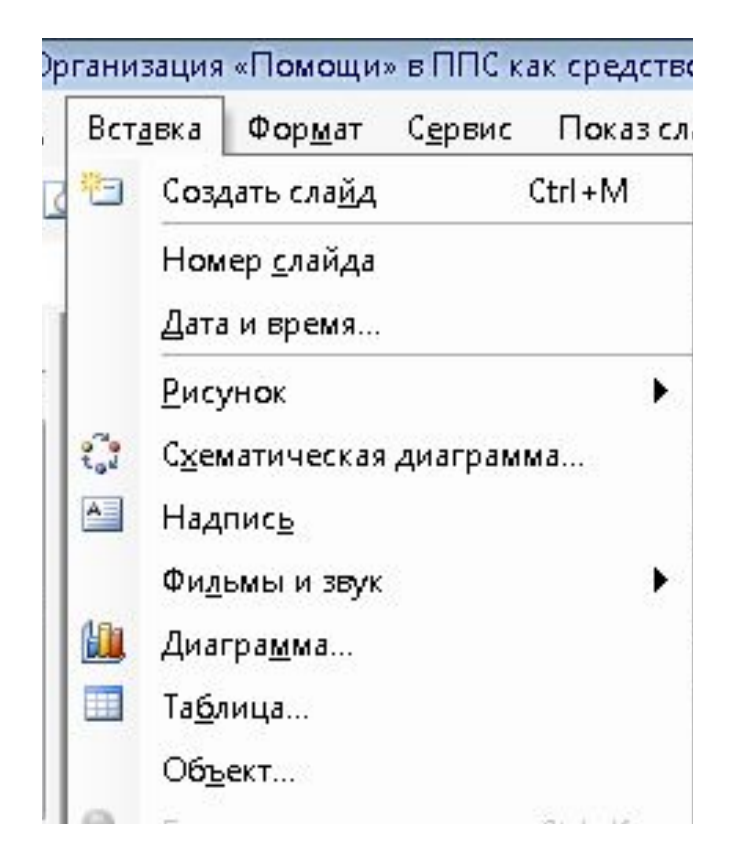

3. Формы запросов, которые может вводить учащийся в процессе диалога (прерывание работы, прекращение работы, вывод результатов и обращение к словарям, получение различной справочной информации и т.п.)

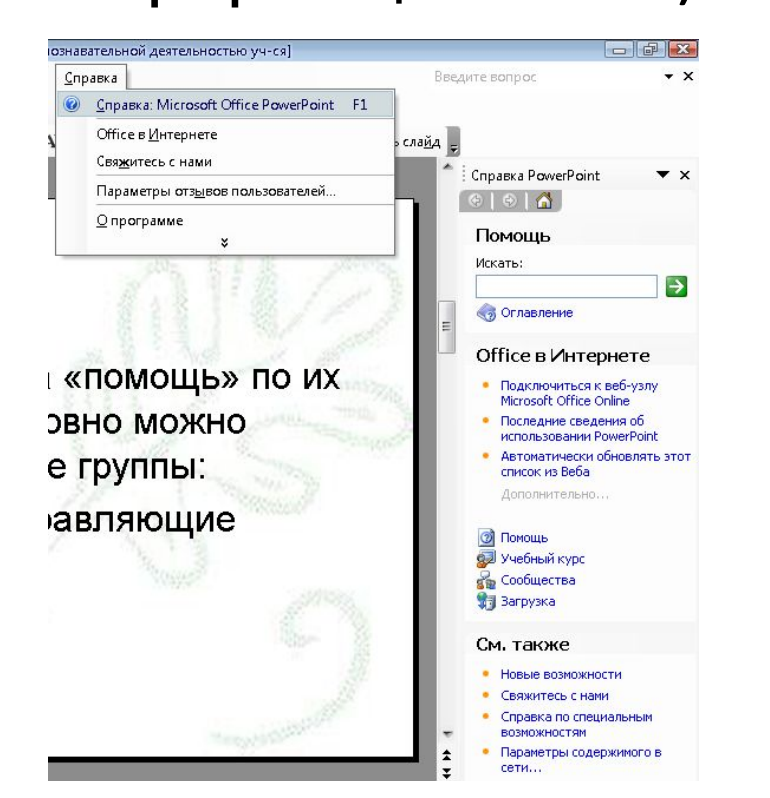

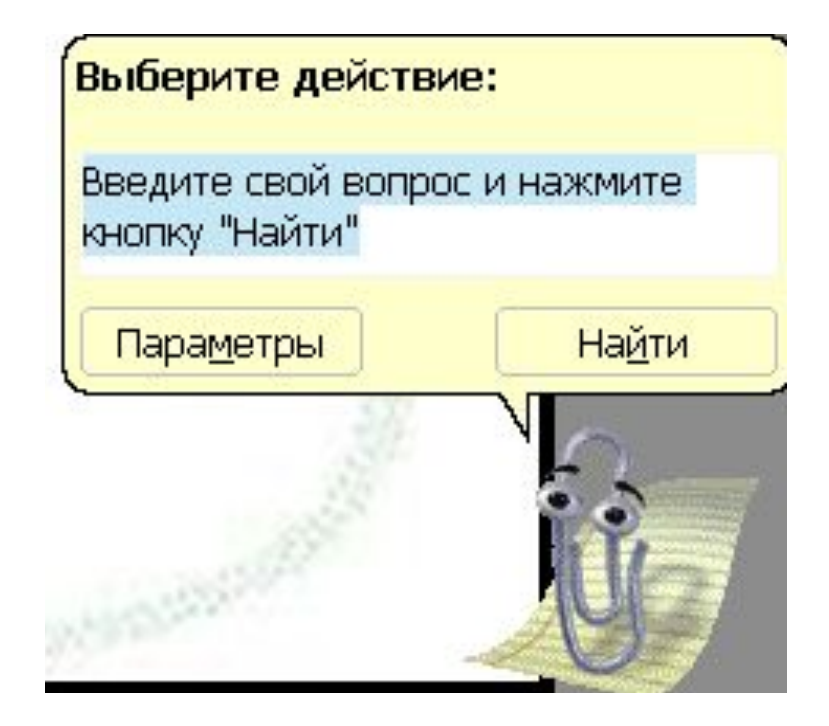

### Учебные сообщения

• намек;

- подсказки;
- пояснения;
- справки;
- ссылки на литературу и другие источники информации
- Объем и характер **помощи учебного назначения**, ее место в ППС и способы вывода на экран определяет преподаватель-автор ППС
- "Помощь" может быть предложена в виде намека, подсказки, пояснения, справки, ссылки на литературу и другие источники информации

- рекомендуемая форма ответа;
- косвенная подсказка;
- прямая подсказка
- Различают следующие *виды подсказок* :
- 1. Рекомендуемая форма ответа
- 2. Косвенная подсказка (указание на ранее решенную задачу, обращение внимания на основные понятия, законы, переформулировка вопросов, расчленение решения задачи на этапы и т. д.)
- 3. Прямая подсказка (в виде ответа на данный вопрос, который может содержать также дополнительное задание, разъяснение. рекомендации повторить часть учебного материала)

## Сообщения «помощи» по запросу учащегося

• предусмотреть вывод на экран сообщения о том, что учащийся имеет возможность обратиться за помощью к компьютеру, установить вид запросов о помощи; определить точки в программе, в которых разрешает вводить запросы о помощи;

• подготовить текстовую и графическую информацию, являющуюся сообщениями "помощи"

Факторы, определяющие условия вывода на экран

- порядкового номера обращения учащегося за помощью;
- типа ошибки, которую допустил учащийся при работе;
- количества ошибок, которые были обнаружены при работе к данному моменту времени

**• Самодокументируемые формы -** это формы регистрации и разнообразные анкеты. Как правило, с каждым полем ввода написано некое пояснение в виде текста или на форме вверху или внизу присутствует некое базовое описание *«а что же можно сделать на этой странице*

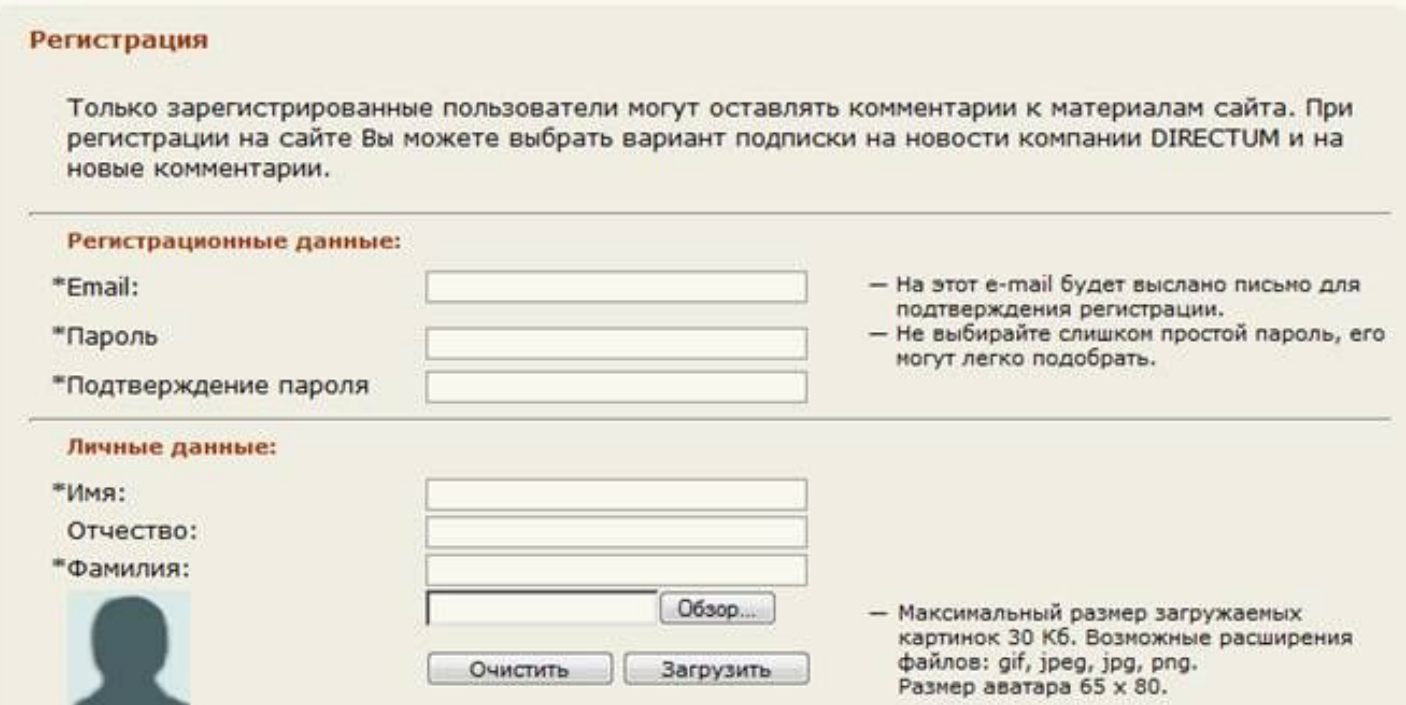

**• Hint**–это всплывающая подсказка, которая показывается в браузерах, если задержать указатель мыши над элементом управления: кнопкой, полем ввода, ссылкой.

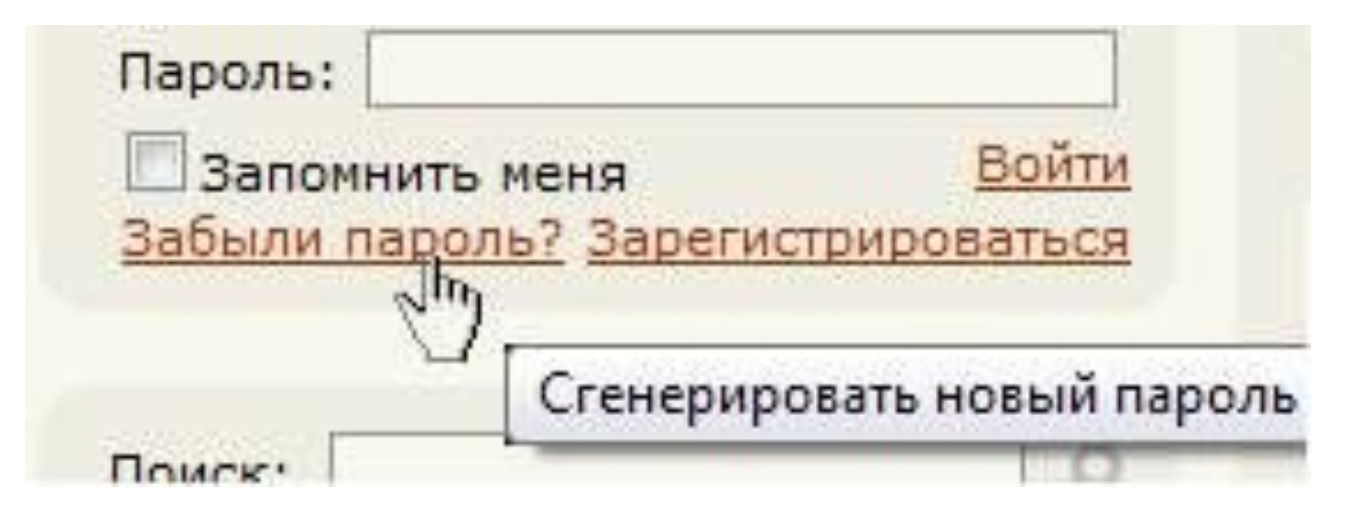

**• Псевдо-hint –** области, в которых могут помещаться довольно большие объемы текстов

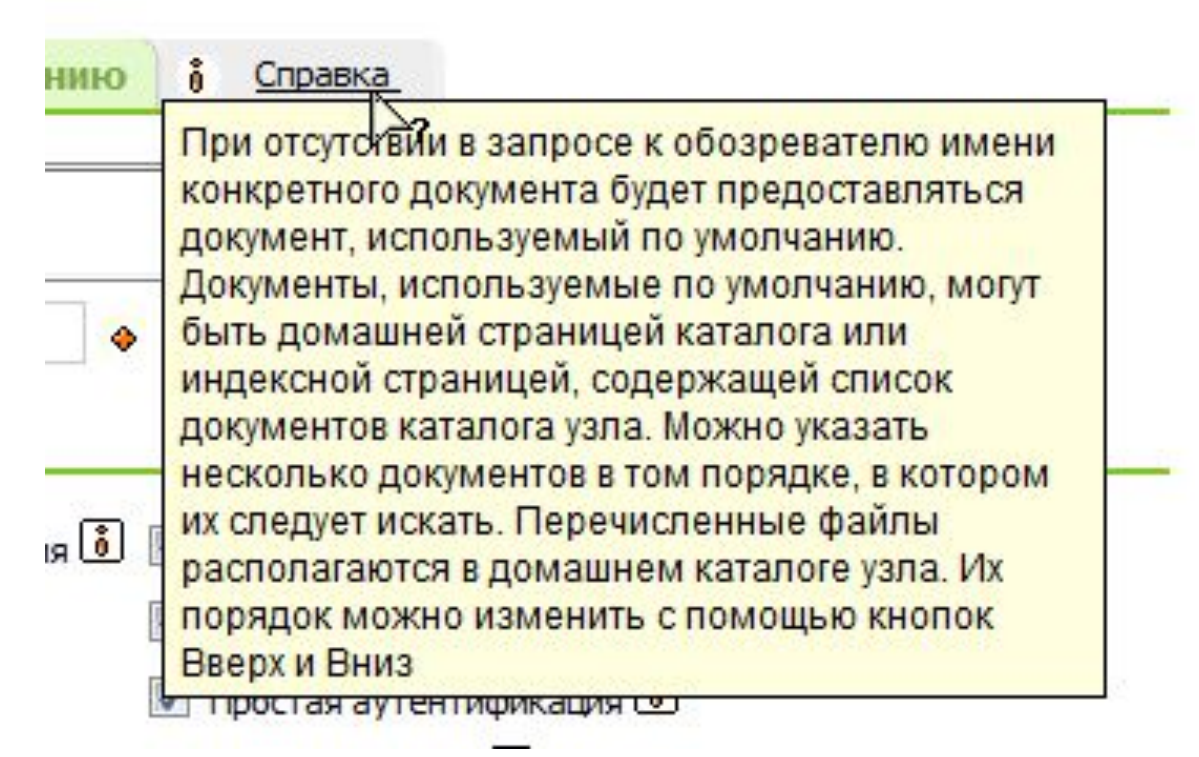

**• Всплывающие сообщения -**представляют собой как некие окна, из которых можно скопировать текст. В отличие от хинтов, всплывающие окна исчезают не при движении мыши, а при ее щелчке вне области окна

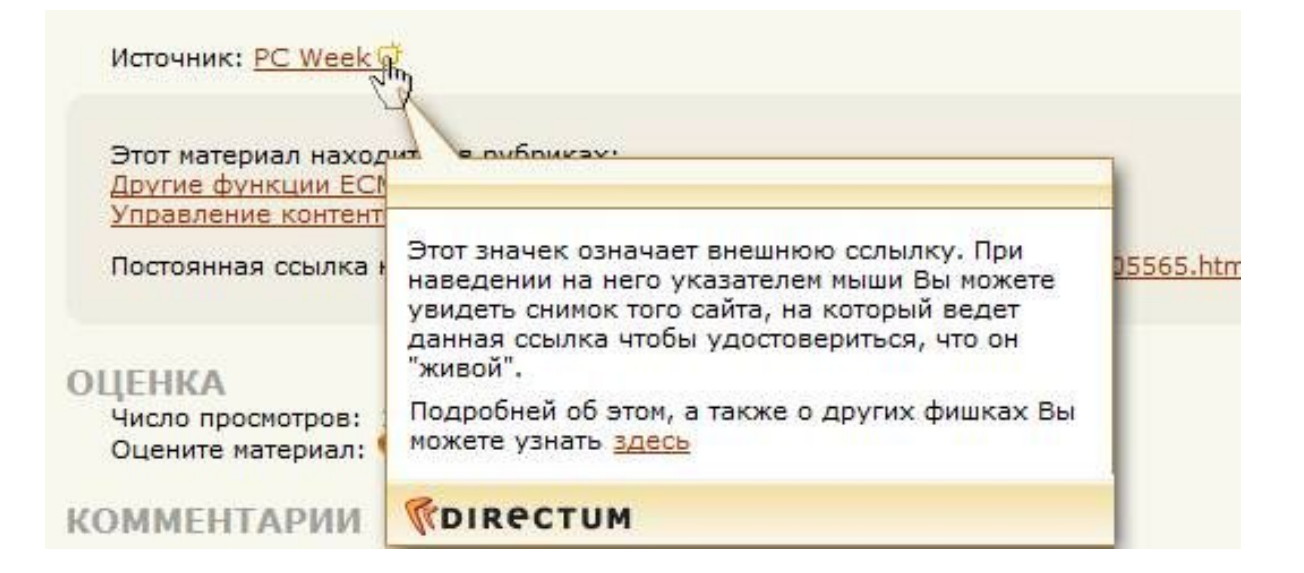

• На практике используются два основных способа предъявления на экране сообщений "помощи" обучающемуся — автоматически и по запросу учащегося.

- **• Если** же сообщения "помощи' выводятся **по запросу** учащегося, **необходимо**:
- 1. Предусмотреть вывод на экран сообщения о том, что учащийся имеет возможность обратиться за помощью к компьютеру, установить вид (формат) запросов о помощи
- 2. Определить точки (места) в программе, в которых разрешает вводить запросы о помощи
- 3. Подготовить текстовую и графическую информацию, являющуюся сообщениями "помощи"

• На форму запроса о помощи накладывается только одно **ограничение:**

обращение за помощью не должно совпадать ни с одним из ответов учащегося в данном ППС.

• Целесообразно, чтобы вопрос был кратким и мнемонически связанным с его назначением.

- **• Условия вывода** на экран сообщений могут определяться также **в зависимости от следующих факторов**:
- 1. Порядкового номера обращения учащегося за помощью
- 2. Типа ошибки, которую допустил учащийся при работе
- 3. Количества ошибок, которые были обнаружены при работе к данному моменту времени (порядкового номера попытки ввода правильного ответа при выполнении данного задания)

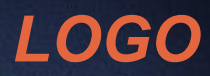

**ANTINOVIC** 

# **Тестовый блок ППС Достоинства и недостатки тестов**

29

1000000101

1101010010001

## **Виды тестов**

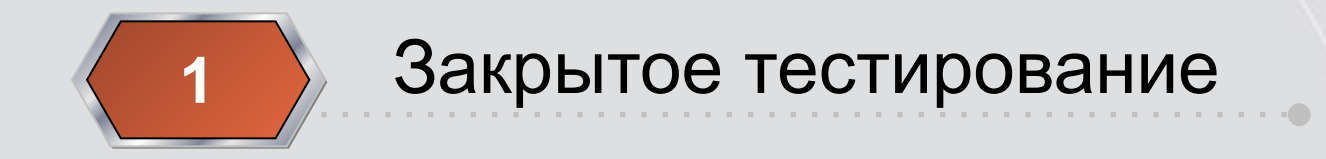

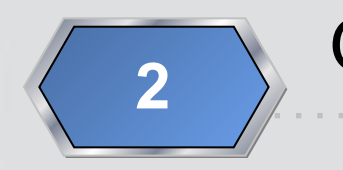

# **2** Открытое тестирование

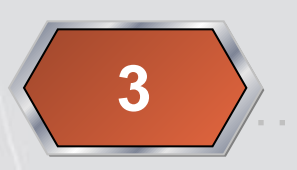

**4**

# Соответствие **<sup>3</sup>**

Альтернативное

## *Закрытый тест*

Учащемуся предлагается выбрать правильный ответ, из предложенных вариантов. Таких вопросов в тесте, рекомендуется делать до десяти.

 Одновременно тест дает уверенность студенту, что учебный материал им воспринимается на должном качественном уровне.

# *Пример 1. Закрытый тест*

*Укажите горы, которые являются складчатоглыбовыми:*

- *а) Скандинавские, Альпы, Пиренеи*
- *б) Скандинавские, Центрально-Французский массив, Кембрийские.*
- *в) Гарц, Шварцвальд, Франконская Юра. г) Вогезы, Карпаты.*

# *Открытый тест*

Во второй форме тестовых заданий (открытая форма) готовые ответы отсутствуют. Студент должен сам придумать ответ и написать его в специально отведенном месте.

К этой форме тестовых заданий лучше подходит промежуточный контроль знаний и умений

## *Пример 2. Открытый тест*

## *Основная причина возникновения пустыни*  Сахара на севере Африки:

www.themeland.com

### *Соответствие*

Третья форма тестовых заданий позволяет устанавливать соответствие между элементами двух множеств.

Для третьей формы можно привести в качестве примера, такое тестовое задание:

### *Пример 3. Соответствие*

*Укажите в порядке убывания по геологическому возрасту литологические типы пустынь Сахары:*

*а) хамады б) себхи в) шапады реги и сериры шотты фьельды эрги монеты гиберры*

### *Альтернативные тесты*

И, наконец, еще одна форма тестов – это альтернативные тесты, где предлагается выбрать лучший, наиболее полный ответ.

## *Пример 4. Альтернативные*

*Соленость воды Мирового океана наибольшая в тропических широтах (37-38о/о), по сравнению с ней в умеренных широтах соленость:*

*а) убывает; б) возрастает; в) нормальная (35 %).*

Все имеющиеся в системе тесты делятся на две категории: контрольные и общедоступные. Контрольные тесты доступны для однократного выполнения с сохранением результатов и протокола тестирования, общедоступные тесты доступны для многократного выполнения и предназначены для самоподготовки и обучения.

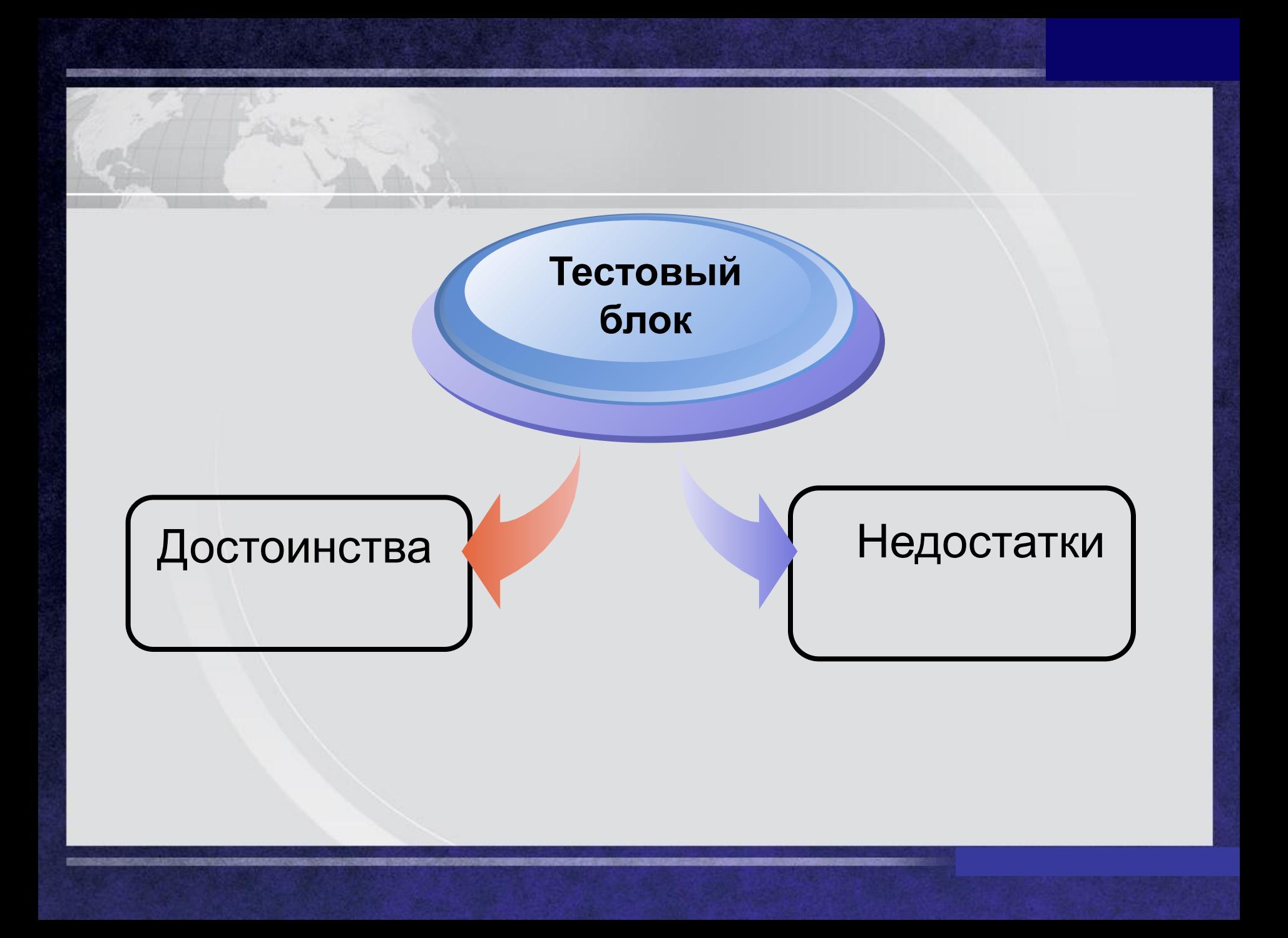

### **Достоинства**

- Адаптация ко многим требованиям, уровням, условиям
- Разнообразные типы заданий
- Равные условия и права для тестируемых
- Объективность результатов
- Систематизация знаний и умений
- Возможность широкого охвата материала
- Быстрота контроля

### **Достоинства**

- Исключается воздействие негативного влияния на результаты тестирования таких факторов как настроение, уровень квалификации и др. характеристики конкретного преподавателя
- Ориентированность на современные технические средства на использование в среде компьютерных (автоматизированных) обучающих систем

### **Недостатки тестирования**

- Плохо прослеживаются причинноследственные связи
- Отсутствует эмоционально-волевое восприятие
- Существует возможность угадывания правильного ответа
- Не формируются навыки устной речи
- Невозможность контроля навыков устной речи

#### **Недостатки тестирования**

- Жесткость контроля, ведущая к психическому напряжению и сверхнормативной усталости претендентов
- Невозможность диагностики навыков общения (коммуникации)
- Невозможность диагностики изобретательских качеств
- Невозможность диагностики оригинальности мышления в решении учебных проблем и задач

#### **Недостатки тестирования**

- Невозможность учета всех случайностей и факторов, которые всегда учтет преподаватель-профессионал на экзамене – настроение, усталость, темперамент, возраст, пол, национальность экзаменующегося
- Невозможность диагностики ассоциативного и образного мышления, способности к обучению, желания обучаться.
## *LOGO*

## **Особенности использования в компьютерных обучающих программах ППС звукового сопровождения**

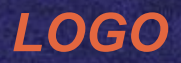

## **Функции звука в компьютерных обучающих программ:**

- Дикторский текст,
- Звуковые сигналы,
- **Музыкальное сопровождение.**

**Рекомендации, при проектировании компьютерных обучающих программ:**

- Любое звуковое сопровождение в обучающих приложениях должно быть легко настраиваемым;
- **Не перегружать обучающую** программу звуковыми и музыкальными эффектами;
- **Четко представлять для какой** категории пользователей разрабатывается приложение.